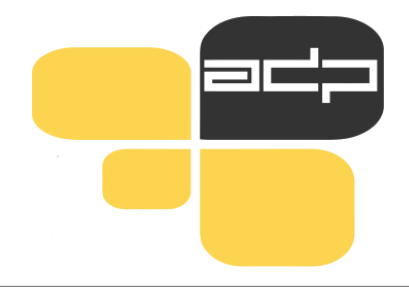

# **ARHIV DRUŽBOSLOVNIH PODATKOV**

Analiziraj podatke! Deli raziskavo! Prispevaj k znanosti!

# **Raziskovalni podatki: kako jih iskati, uporabiti in analizirati v Arhivu družboslovnih podatkov**

### **BRIGITA BOČKAJ in SERGEJA MASTEN, ADP**

Predstavitev za študente 1. letnika pri predmetu Sociološko branje in pisanje na Filozofski fakulteti, UL

6., 13. in 20. 4. 2022

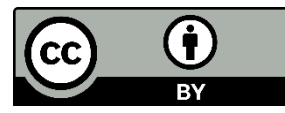

### **Arhiv družboslovnih podatkov [www.adp.fdv.uni-lj.si](http://www.adp.fdv.uni-lj.si/)**

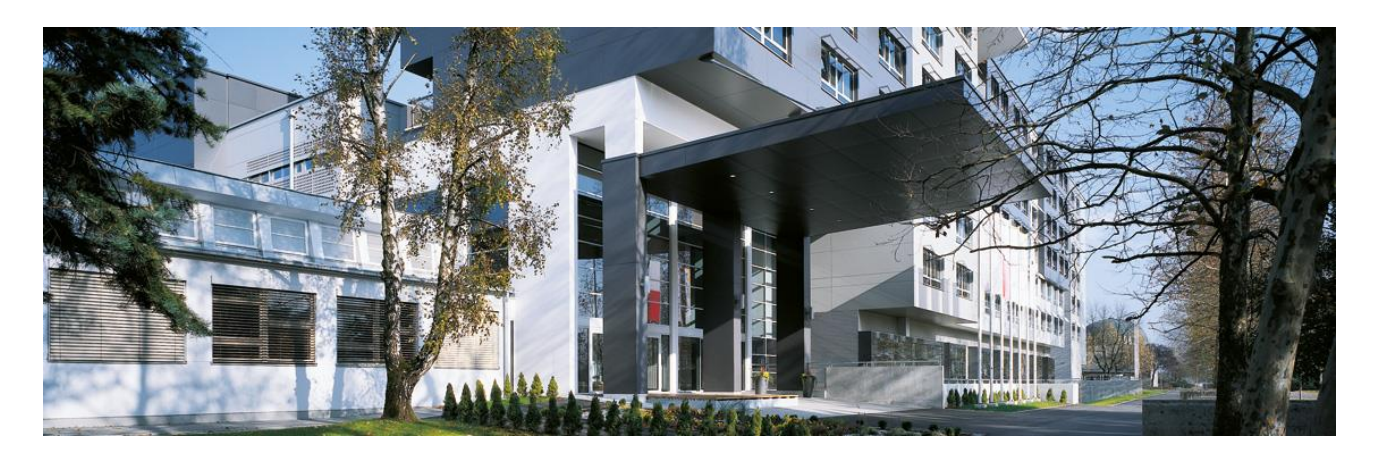

• 1997

### • **nacionalno podatkovno središče za družboslovje**

- dajalci podatkov iz vseh 4 univerz, zasebnih raziskovalnih centrov, SURS …
- 600 družboslovnih raziskav s podatki + 150 metapodatki, najstarejša iz leta 1968
- cca. 500 registriranih uporabnikov letno

90 % izobraževanje, 10 % znanstveno-raziskovalni

100-200 raziskav prenešenih za namene sekundarne analize na leto

- član [CESSDA ERIC](https://www.cessda.eu/) (mednarodni konzorcij evropskih družboslovnih arhivov)
- [različni mednarodni](https://www.adp.fdv.uni-lj.si/spoznaj/projekti/) projekti, CTS

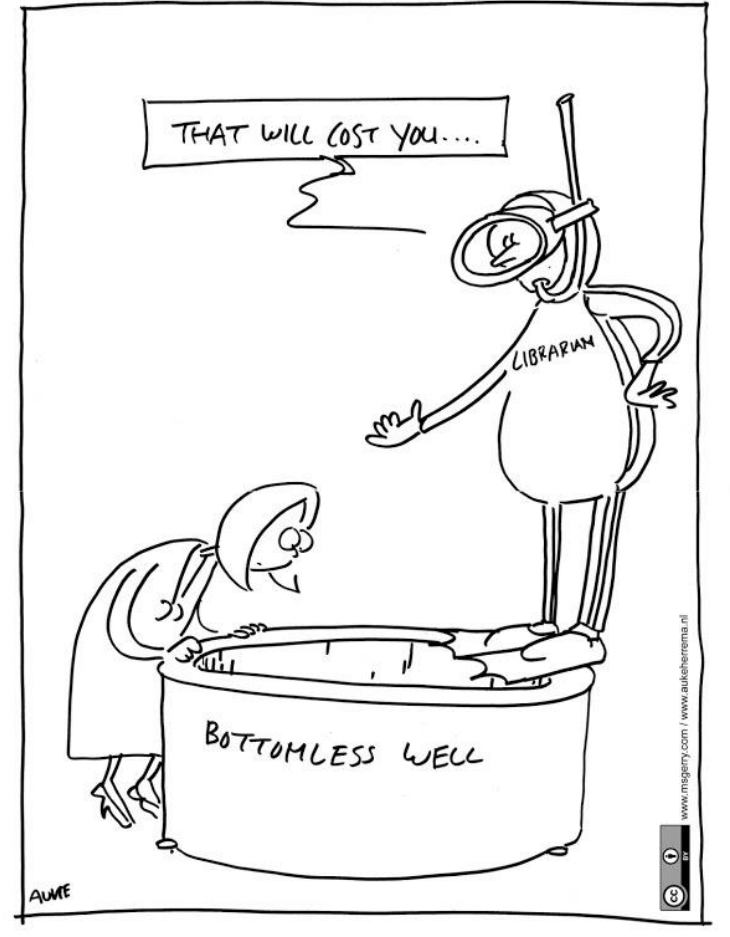

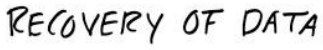

#### **ADP shranjuje podatke** iz preteklih raziskav **za ponovno uporabo:**

• zagotavlja, da so podatki ohranjeni pred tehnološko zastarelostjo in fizičnim uničenjem.

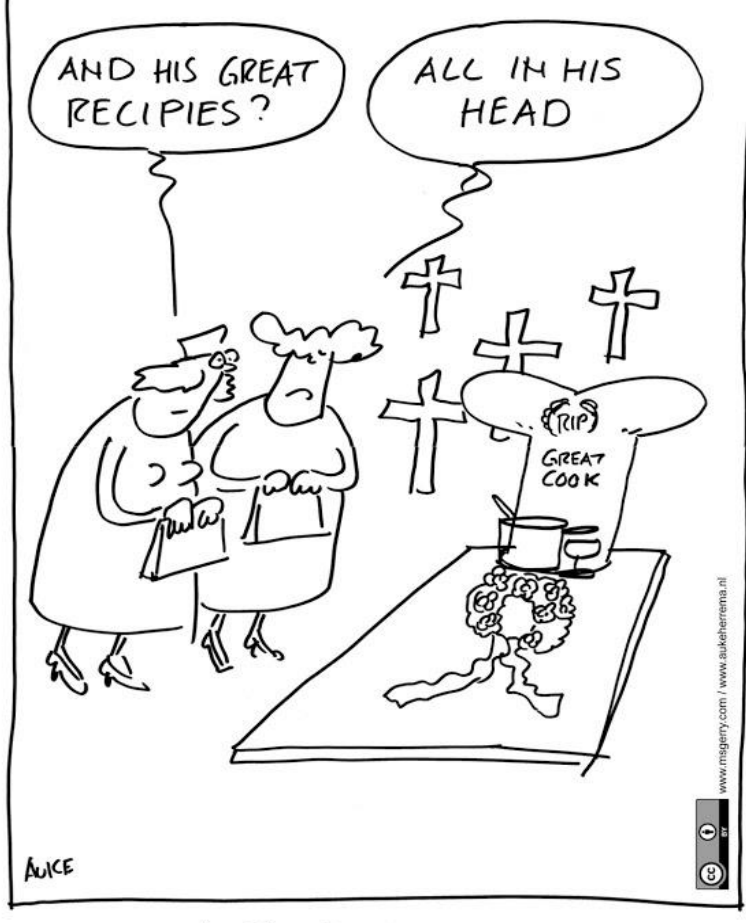

LOSS OF DATA

#### **ADP preveri**, **potrdi** in **pripravi** podatke in pripadajočo dokumentacijo raziskave za namen dolgotrajnega ohranjanja in druge rabe.

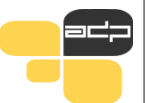

# **Vrste podatkov**

laboratory notebo ooks and diaries, questionnal ipts and codebooks, audiotapes deotapes, photographs and films, nination results, specimens, sample artefacts, slides, database schemas. base contents, natabase schemas,<br>s. methodologies, algorithms are s, methodologies, workflows, stand<br>S, methodologies, workflows, stand erating procedures and protocols ental results, metadata, other literature review record archives

<u>@ 0 0</u>

*CESSDA Training Working Group (2017)*

Razmišljanje o tem katere vrste podatkov so dostopne, ti pomaga pri razmišljanju o tem, kaj potrebuješ in kako to najti.

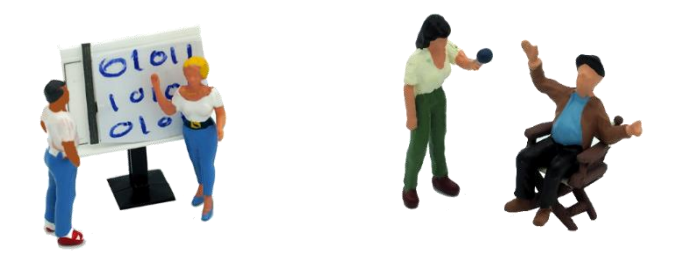

#### **kvantitativni** in **kvalitativni podatki**

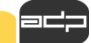

# **Vrste podatkov**

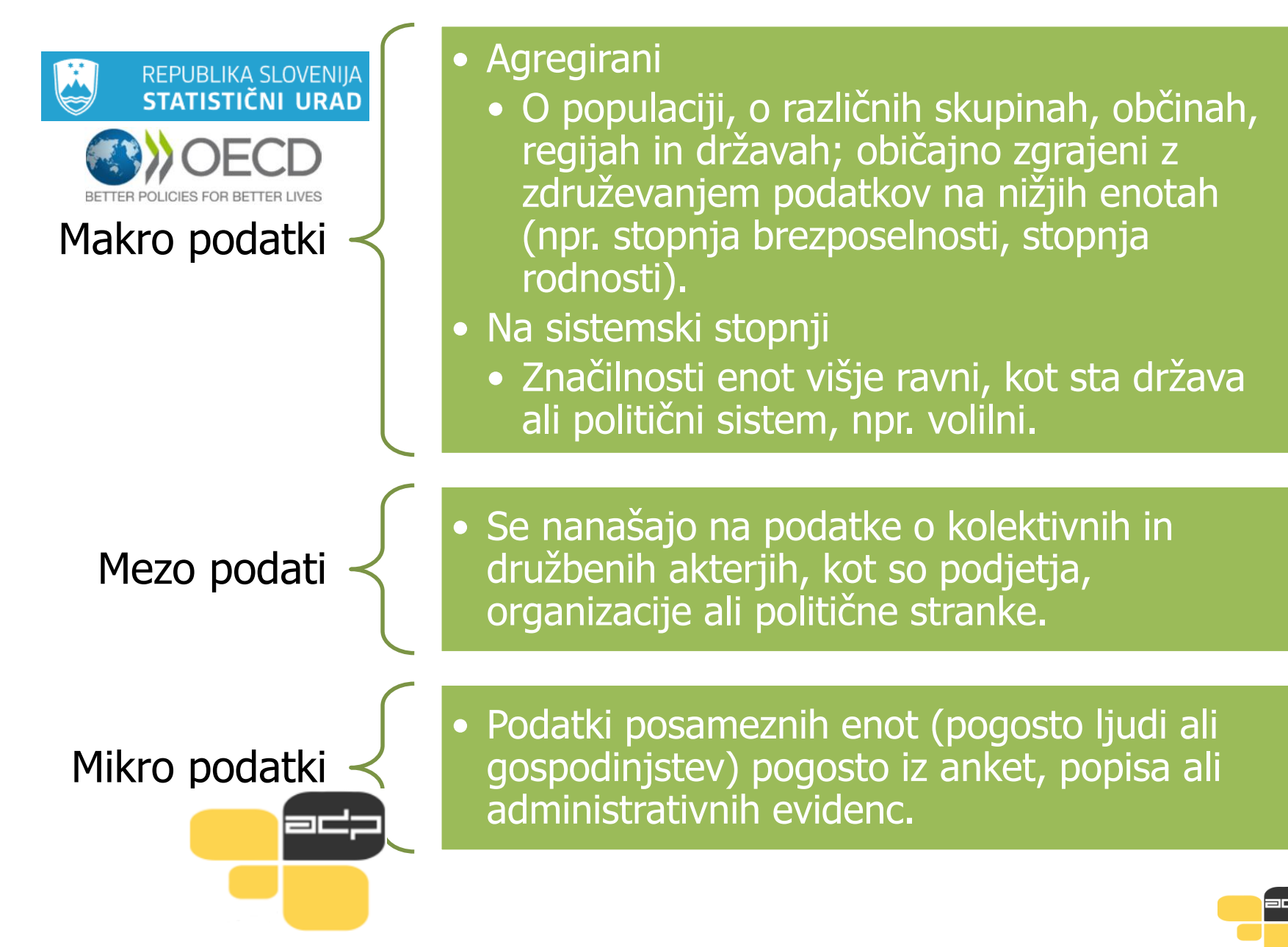

# **Mikro podatki**

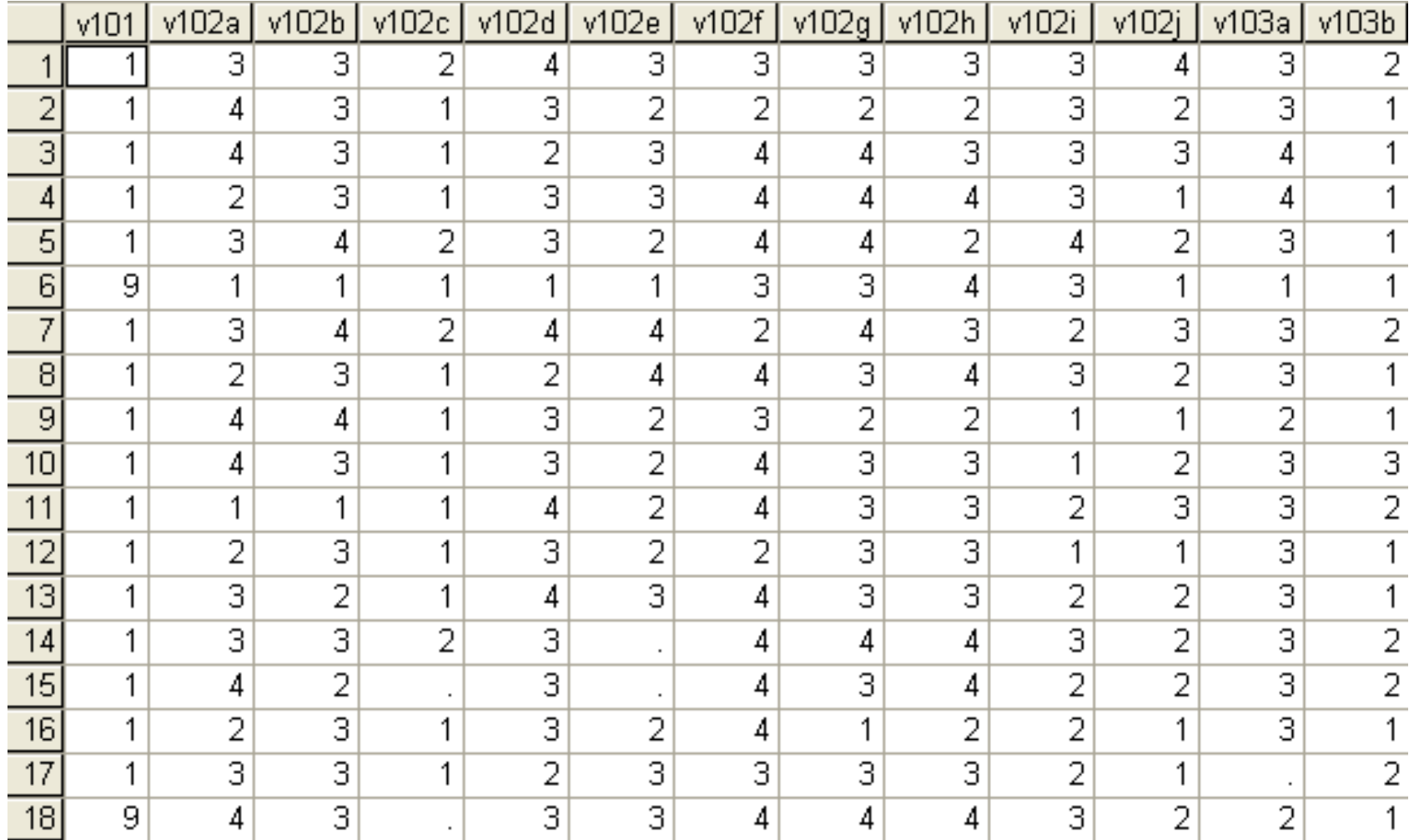

# **Vrste podatkov glede na časovno opredelitev**

Ponovljeno presečno

Časovne vrste

Longitudinalno

Presečno – Fina časovna točka (posnetek časa) • Običajno informacije o več enotah in spremenljivkah • Presečna raziskava ponovljena na novem vzorcu • Podatki na različnih vzorcih omogočajo analizo trendov • Niz podatkovnih točk v časovnem vrstnem redu (najpogosteje enakomerno razporejeni – npr. letna ponovitev) • Primeri: ekonomski-finančni kazalniki, naravni meteorološki pojavi • Sledenje istim enotam skozi čas, npr. študije o gospodinjskih panelih zbirajo informacije iz vzorca gospodinjstev v rednih "valovih" (primer tudi raziskava SHARE – 10 ponovitev)

# **Štirje načini kako uporabiti arhivirane podatke**

Nova analiza: uporabimo enega ali več podatkovnih virov, kombiniramo mikro in makro podatke, sekundarne podatke kombiniramo s primarnimi (primerjava v času, prostoru)

Ponovitev

Uporaba načrta raziskovanja / metodologije (npr. orodja za zbiranje podatkov)

Izobraževanje

# **Identificiranje potreb**

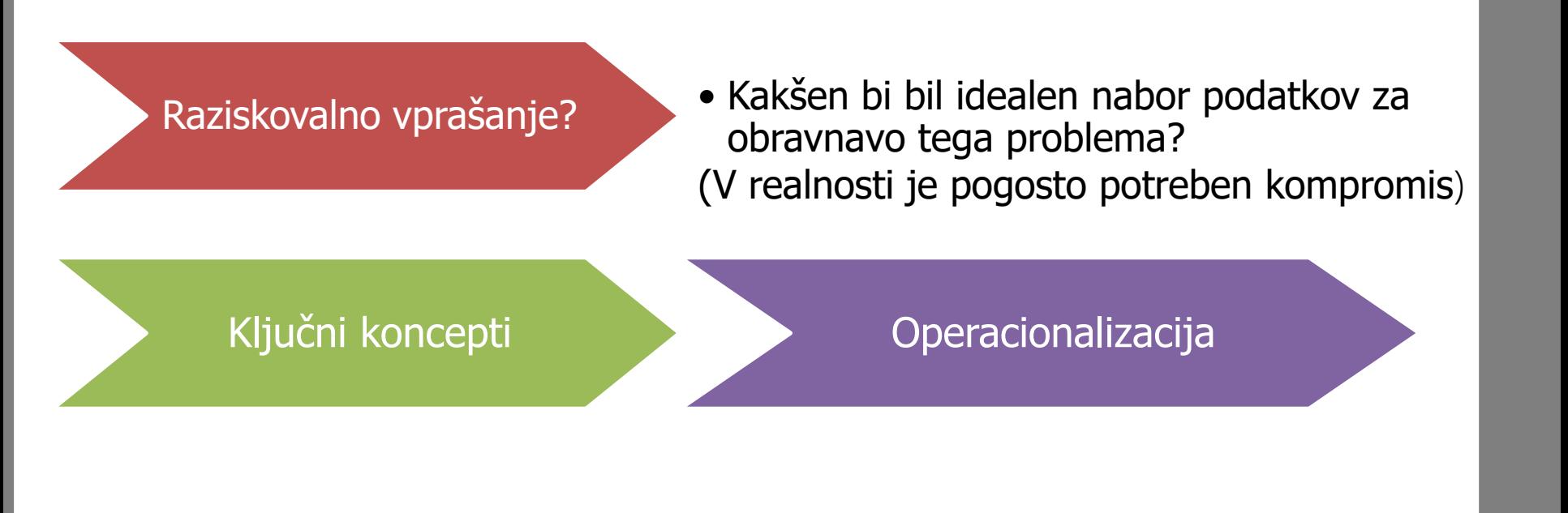

# **Identificiranje potreb**

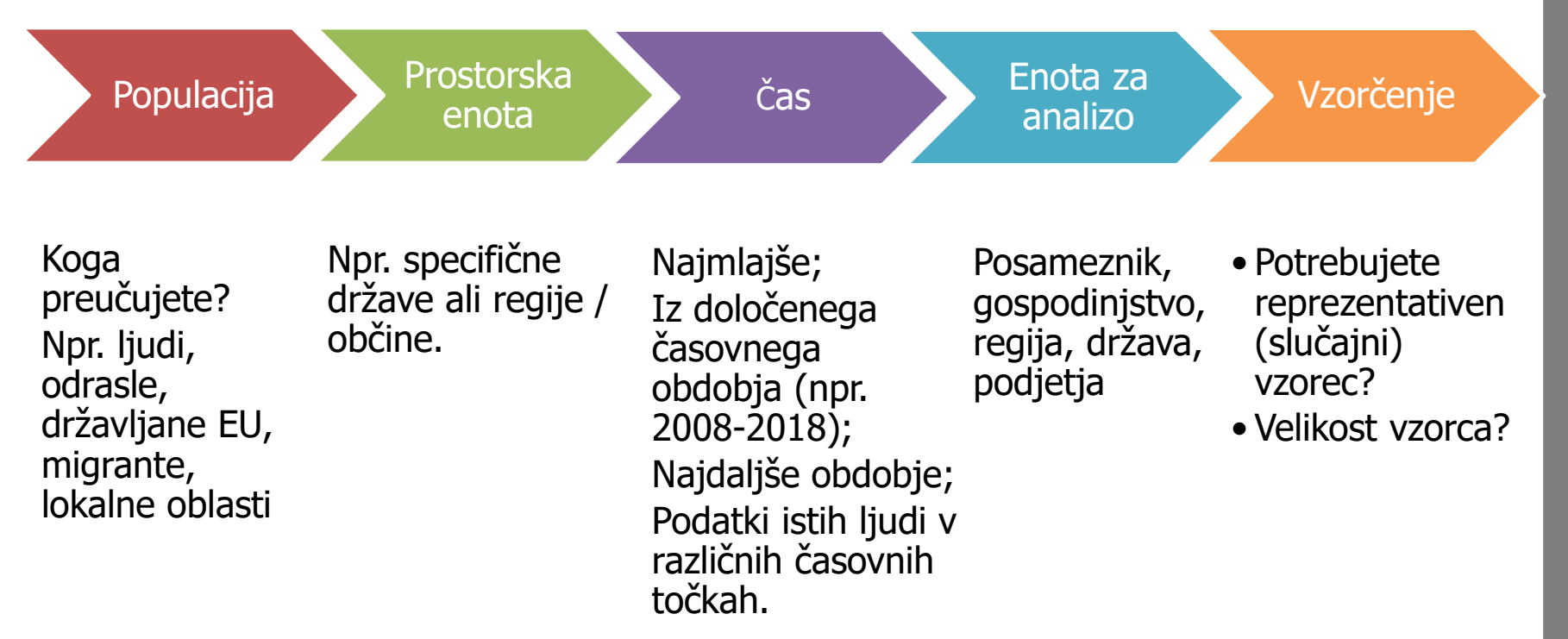

Preden se lotimo analize podatkov, je potrebno pregledati dokumentacijo raziskave, saj je brez podrobnega znanja o ozadju izvedbe raziskave interpretacija podatkov lahko napačna!!

## **Kako do podatkov v ADP**

#### **SPLETNA STRAN**

#### [www.adp.fdv.uni-lj.si](http://www.adp.fdv.uni-lj.si/)

#### **NESSTAR**

#### [http://nesstar2.adp.fdv.uni-lj.si/](http://nesstar2.adp.fdv.uni-lj.si/webview/)

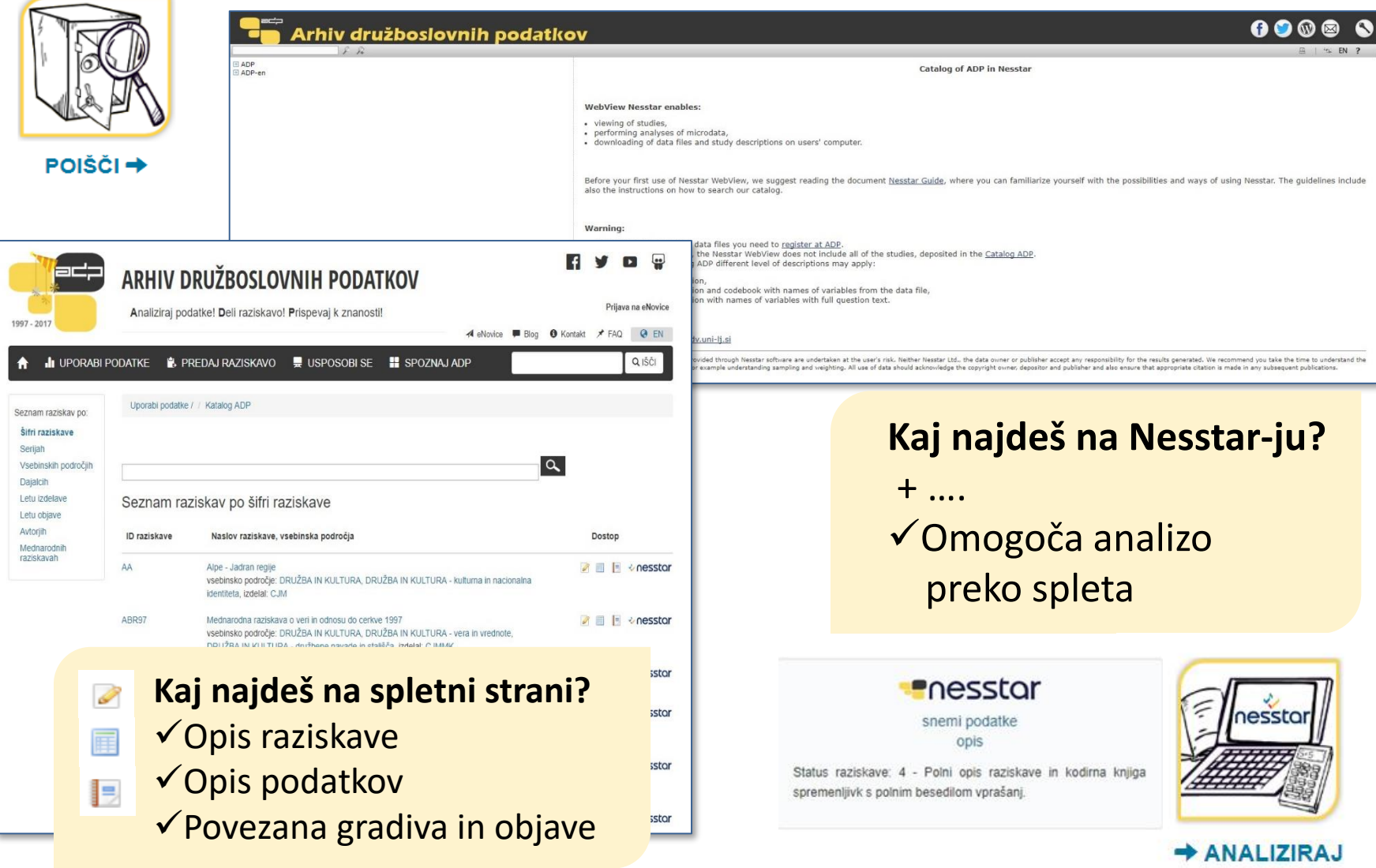

## **Načini iskanja podatkov**

### **SPLETNA STRAN**

- Šifra raziskave
- **Serija**
- Vsebinsko področje
- **Dajalci**
- Leto izdelave
- Leto objave
- **Avtor**
- Mednarodne raziskave

### Vodič po NESSTARJU

https://www.adp.fdv.uni[lj.si/publikacije\\_adp/publikacija/319/](https://www.adp.fdv.uni-lj.si/publikacije_adp/publikacija/319/)

## **NESSTAR**

- Enostavno iskanje
- → iščemo *besede* znotraj katerega koli polja v metapodatkih, kot jih ponuja Nesstar
- Napredno iskanje
- 
- $\rightarrow$  iščemo raziskave, spremenljivke ali tabele
- $\rightarrow$  lahko določimo polje iskanja (povzetek, vprašanje, …)
- $\rightarrow$  iskanje po različnih kriterijih:

katalog ADP in ADP-en, kot rezultat iskanja pa lahko izberemo seznam raziskav ali seznam spremenljivk

## **Kaj so metapodatki v ADP?**

### **Avtor**

- $\checkmark$  Producent
- $\checkmark$  Finančna podpora
- $\checkmark$  Serija
- Vsebinska področja
- Povzetek
- **Čas zbiranja podatkov**
- **Časovno pokritje**
- $\checkmark$  Geografsko pokritje
- **Enota za analizo**
- **Populacija**
- $\checkmark$  Kdo je opravil zbiranje podatkov
- $\checkmark$  Tip vzorca
- Uteževanje
- **Citiranje**
- $\checkmark$  Sorodne raziskave
- $\checkmark$  Vprašalniki in povezano gradivo

#### SLOVENSKO JAVNO MNENJE 2020/1: OGLEDALO JAVNEGA MNENJA, ŽIVLJENJE IN STALIŠČA V ČASU EPIDEMIJE COVID-19

Opis raziskave

Opis podatkov Spremna gradiva

**Pregledovalnik Nesstar** 

Osnovne informacije o raziskavi ADP - IDNo: SJM201 DOI: https://doi.org/10.17898/ADP SJM201 V1 Glavni avtor(ji):

> Hafner Fink, Mitja Kurdija, Slavko Malnar, Brina Polič. Marko Uhan, Samo

Ostali (strokovni) sodelavci »

#### Izdelal datoteko podatkov:

CJMMK - Center za raziskovanje javnega mnenja in množičnih komunikacij (Ljubljana; 2020)

#### Finančna podpora:

Javna agencija za raziskovalno dejavnost Republike Slovenije

#### Serija:

· SJM/Slovensko javno mnenje Več »

#### Vsebina raziskave

Ključne besede ADP: zaupanje, zaupanje v institucije, zadovoljstvo z življenjem, samoocena zdravja, odnos do demokracije, odnos do priseljevanja, politična orientacija, vrednote, religija, verovanje, občutek ogroženosti, socialni stiki, vsakdanie živlienie, socialni stiki, epidemija, covid-19

### Opis raziskave na spletni strani

- De  $\overline{M}$ 

POGOJI UPO

ര 0

snemi

združe

**KATEGORIJA RA** 

**O** Kako citiram to R

Katalog ADP / / medzgw19 ZGODOVINA MEDIJEV, 2019: KULTURNA ZGODOVINA WALKMANA Opis raziskave | Opis podatkov Spremna gradiva Pregledovalnik Nesstar Osnovne informacije o raziskavi Licenca Creative Commons Priznanj ADP - IDNo: MEDZGW19 DOI: https://doi.org/10.17898/ADP\_MEDZGW19\_V1 **Presstor** Glavni avtor(ii): Pušnik, Maruša Ostali (strokovni) sodelavci » Izdelal datoteko podatkov: FDV - Fakulteta za družbene vede (Ljubljana; 2019) Finančna podpora: 3 - Polni onis raziskave in kodirna kr Financiranje iz lastnih sredstev. Zbiranje je potekalo v okviru predmeta Zgodovina medijev na Fakulteti za družbene podatkovne datoteke. vede. Serija: 4 - raziskave z omejenim kon • MEDZG/Zgodovina medijev Več » metodološko izpopolnjene Vsebina raziskave Ključne besede ADP: zgodovina medijev, zgodovina, mediji, množični mediji Pušnik, M. (2019). Zgodovina medije Ključne besede ELSST: zgodovina Walkmana [Podatkovna d MNOŽIČNI MEDIJI. MEDIJSKE ŠTUDIJE Univerza v Ljubljani, Arhiv družboslo MEDZGW19. https://doi.org/10.1789 Vsebinska področja CESSDA MEDIJI, KOMUNICIRANJE IN JEZIK ZGODOVINA Vsebinsko področja CERIF Tisk in komunikacijske vede Vsebinska področja ADP UPORABA WALKMANA POSLUŠANJE GLASBE **TEHNOLOGIJA STATUSNI SIMBOL** 

#### Povzetek:

Namen raziskave je spoznati rabo medija - Walkmana, v zgodovinski perspektivi in njegov pomen v vsakdanjem življenju v preteklosti. Izhajamo iz teoretskih izhodišč medijskih in kulturnih študij. Danes "mrtvi" medij je v 1980-ih in 1990-ih letih prejšnjega stoletja živel svoja zlata leta, zato je bil cilj rekonstruirati njegov pomen, vlogo in rabe v družbi v preteklosti. Kulturna zgodovina že pozabljenega medija nam tako razkriva nekatere rabe medijev, ki so bile prisotne že v preteklosti in so se danes z digitalnimi mobilnimi mediji močno razširile.

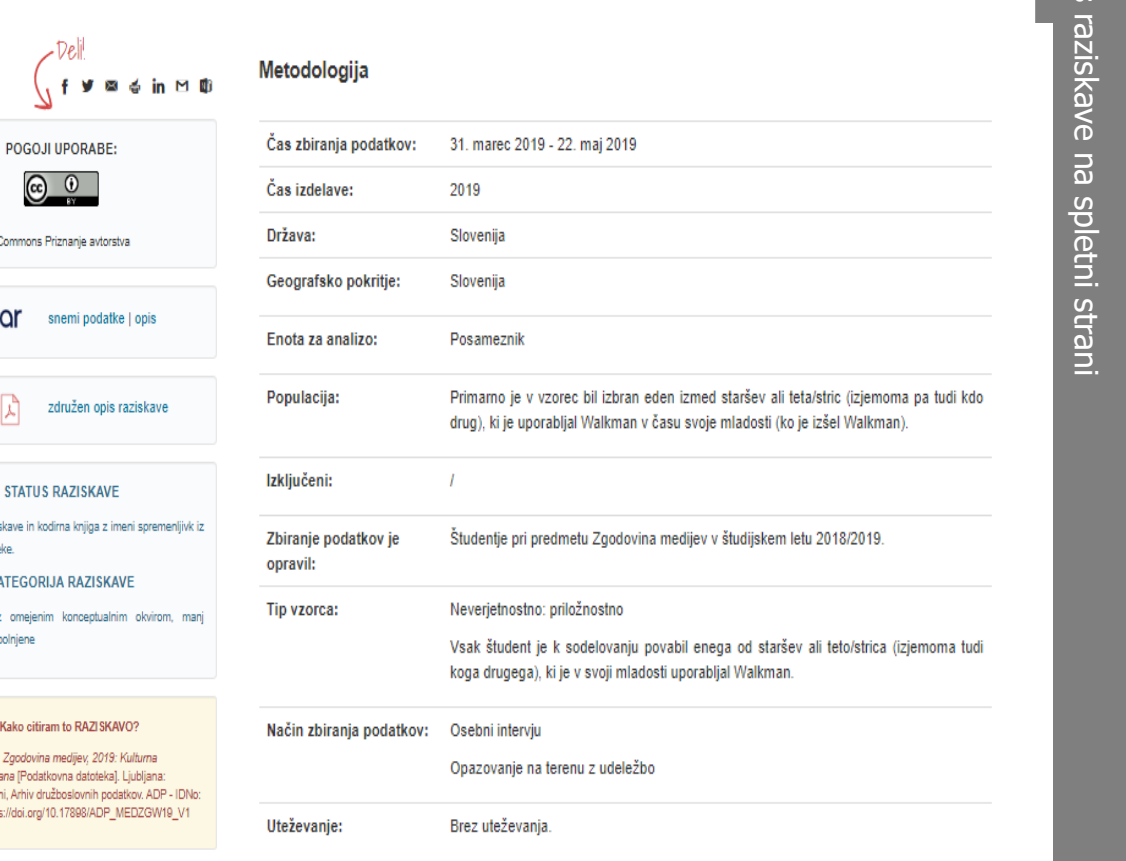

#### **CCBISS.H** Cobiss tip: 2.25

Datum prve podatkovne objave: 2019

SORODNE RAZISKAVE

MEDZG - Zgodovina medijev: Opis serije

#### Omejitve dostopa

Podatki in dokumentacija so na voljo pod mednarodno licenco Creative Commons Priznanje avtorstva 4.0. Arhiv izroča podatke uporabnikom samo za namen, ki ga posebej opredelijo, ob zagotovitvi spoštovanja profesionalnih etičnih kodeksov. Uporabnik se posebej zaveže, da bo skrbel za tajnost podatkov in opravljal analize brez poskusov identifikacije posameznika.

Kontakt: Arhiv družboslovnih podatkov

Pri objavah, ki bi sledile na podlagi podatkov, je potrebno polno citirati avtorja in Arhiv.

Vsak uporabnik je dolžan opozoriti na morebitne pomanjkljivosti gradiva in poslati Arhivu 2 kopiji nastalih besedil.

Uporabnik naj pred uporabo pozorno prebere spremljajočo dokumentacijo in se v primeru nejasnosti obrne na avtorje raziskave ali Arhiv.

#### Opis podatkov in iskanje željenih pojmov znotraj opisa spremenljivk s funkcijo  $CTRL + F$

Slovensko javno mnenje 2015: Mednarodna raziskava Stališča o delu (ISSP 2015), Mednarodna raziskava Stališča o vlogi države (ISSP 2016), Ogledalo javnega mnenja in raziskava Stališča o varnosti

Opis raziskave

Opis podatkov Spremna gradiva

Pregledovalnik Nesstar

#### Osnovne informacije o datoteki podatkov

SJM15 - Slovensko javno mnenje 2015; Mednarodna raziskava Stališča o delu (ISSP 2015), Mednarodna raziskava Stališča o vlogi države (ISSP 2016), Ogledalo javnega mnenja 2015 in raziskava Stališča o varnosti [datoteka podatkov]

ID datoteke: F1

\*.txt - TEKST

- · število spremenljivk: 373
- · število enot: 1024

Verzija: december 2016

R11B Ali menite, da bi slovenska država morala imeti pravico... spremljati elektronsko pošto in vse druge informacije, ki se izmenjujejo na internetu Ali menite, da bi slovenska država morala imeti pravico...?

spremljati elektronsko pošto in vse druge informacije, ki se izmenjujejo na internetu

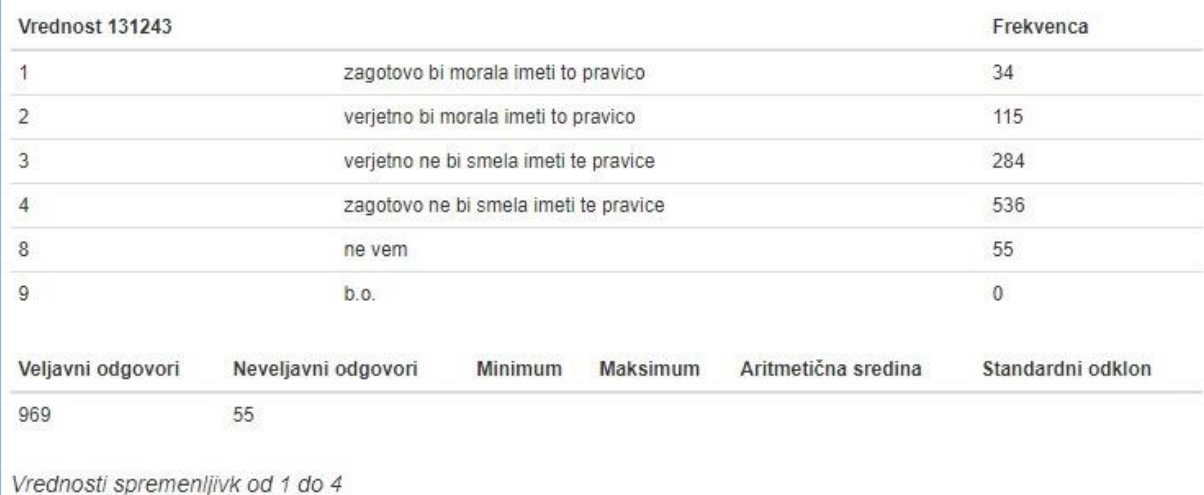

Iskanje poteka znotraj vprašanja, imena spremenljivk ter label spremenljivk in vrednosti (npr. SPOL)

Več » potrebno odpreti celotni seznam spremenljivk

#### SLOVENSKO JAVNO MNENJE 2020/1: OGLEDALO JAVNEGA MNENJA, ŽIVLJENJE IN STALIŠČA V ČASU EPIDEMIJE COVID-19

Opis raziskave

Opis podatkov

Spremna gradiva

**Pregledovalnik Nesstar** 

#### Gradiva o izvedbi raziskave

1. Hafner Fink, Mitja (2020). SJM20/1: Slovensko javno mnenje 2020: Življenje in stališča v času epidemije covid-19 [Vprašalnik].

#### Rezultati raziskave

- 1. Hafner Fink, Mitja (2020). SJM2020/1: Slovensko javno mnenje 2020: Ogledalo javnega mnenja, Življenje in stališča v času epidemije covid-19. Poročilo o izvedbi raziskave in sumarni pregled rezultatov.
- 2. Blejec, Marjan (1969-1970). POROČILA iz raziskave Slovensko javno mnenje 69: Načrti in analiza vzorcev za ankete "Slovensko javno mnenje" SJM68, SJM69 in SJM70.

#### Povezane objave

- 1. Hafner-Fink, Mitja in Uhan, Samo (2020). Life and attitudes of Slovenians during the COVID-19 pandemic: The problem of trust.
- 2. Švara, Sergio (2016). Vsebine anket SJM 1968 2016.
- 3. Toš, Niko (1997). Vrednote v prehodu I. Slovensko javno mnenje 1968-1990.
- 4. Toš, Niko (1999). Vrednote v prehodu II. Slovensko javno mnenje 1990-1998.
- 5. Toš, Niko (2004). Vrednote v prehodu III. Slovensko javno mnenje 1999-2004.
- 6. Toš, Niko (2009). Vrednote v prehodu IV. : Slovensko javno mnenje 2004-2008.
- 7. Toš, Niko (2012). Vrednote v prehodu V. : Slovenija v evropskih primerjavah : evropska družboslovna raziskava 2002-2010.
- 8. Toš, Niko (2012). Vrednote v prehodu VI. : Slovenija v mednarodnih primerjavah 1992-2011 : [evropska, svetovna raziskava vrednot 1992-2011].
- 9. Toš, Niko (2013). Vrednote v prehodu VII. : Slovenija v mednarodnih in medčasovnih primerjavah : SJM ISSP 1991-2012.

# **Hitri vodič po Nesstarju**

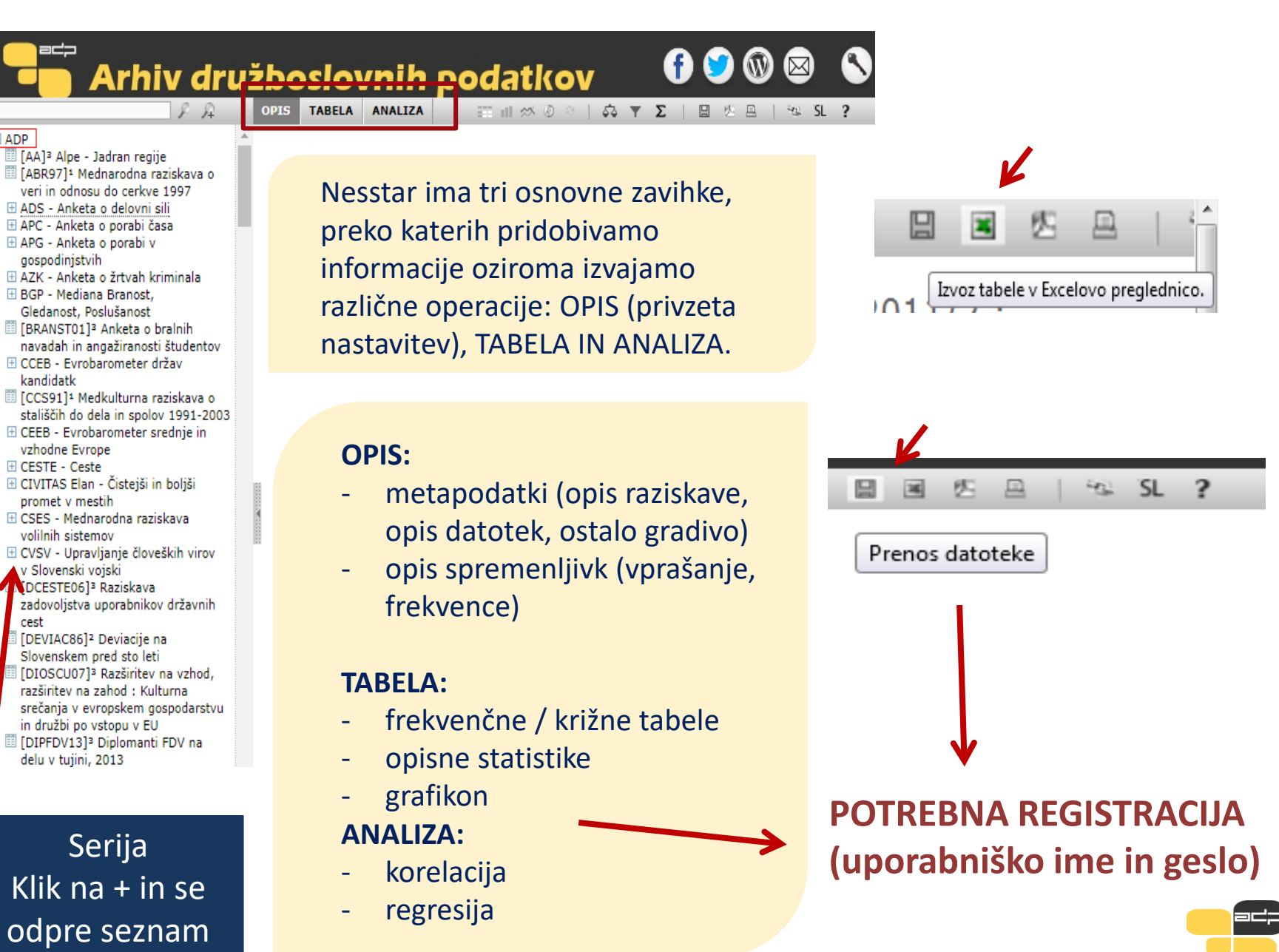

# **Metapodatki/Opis spremenljivk**

METAPODATKI $\rightarrow$  Opis raziskave  $\rightarrow$  Opis datotek  $\rightarrow$  Ostalo gradivo

Med metapodatki najdemo informacije kot so avtorji raziskave, leto izvedbe raziskave, vsebina raziskave, metodologija, objave, povezave do sorodnih raziskav. Najdemo pa tudi opis podatkovne datoteke in spremljajočega gradiva, kot so vprašalniki in šifranti.

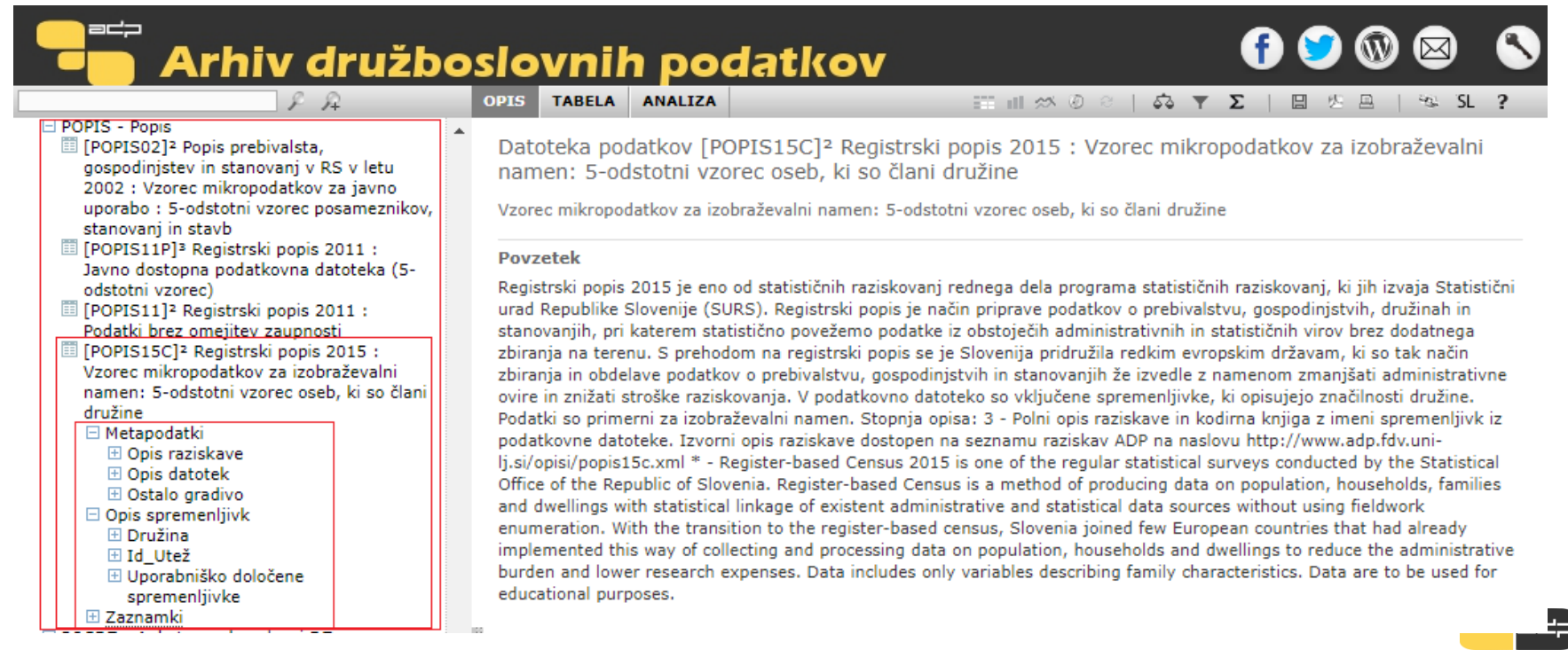

# **Vaja 1**

# Izpišite osnovne informacije o raziskavi **SJM201**, ki so pomembne za interpretacijo podatkov.

### **Dostop do podatkov**

Končno sem našel podatke, ki mi ustrezajo. Kako do njih?

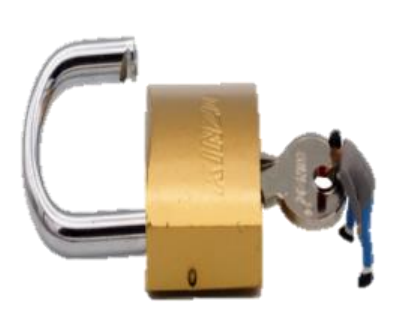

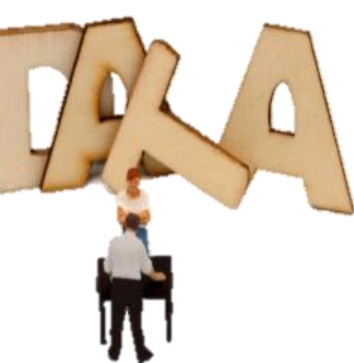

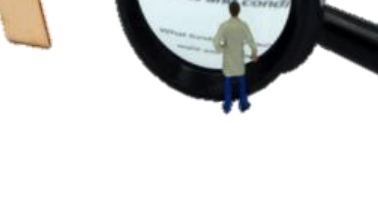

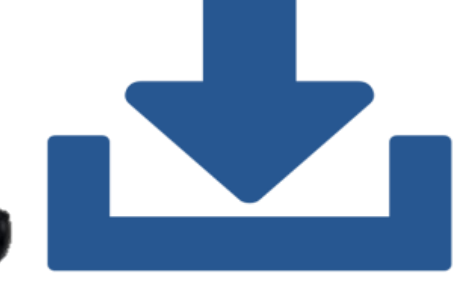

### Odprti podatki

Vsak uporabnik, brez registracije (priznanje vira / avtorja)

# Registracija

- •Vnos podatkov v
- registracijski obrazec
- •Potrebna odobritev arhiva
- •Prijavite specifično rabo podatkov

# Pogoji uporabe

- Ne bom poskušal identificirati posameznikov, gospodinjstev ali organizacij
- Podatkov ne bom delil z drugimi
- Podatki so najpogosteje dostopni samo za nekomercialne / raziskovalne namene

### Prenos

Neposredno iz kataloga

 $\circledcirc$ *Images by CESSDA Training Working Group (2017)*

# Registracija za dostop do gradiv

Uporabi podatke / / Kako do podatkov? / / 4. Registriraj se

#### **4. REGISTRIRAJ SE**

 $Ime<sup>*</sup>$ :

Priimek\*:

Ustanova:

Naslov\*:

E-naslov\*:

Kategorija

gradiva\*:

uporabnika\*:

Publication date: 28, 09, 2017 Revision date: 11, 10, 2017

Večina podatkov iz kataloga ADP je uporabnikom dostopna šele po registraciji. Za dostop do podatkov je potrebno izpolniti obrazec, v katerem se uporabnik identificira, opredeli uporabo gradiva in izrazi strinjanje s Splošnimi določili in pogoji uporabe. Za dostop do občutljivejših podatkov mora uporabnik izpolniti tudi Vlogo za dostop do gradiva na zahtevo.

Prosimo vas, da obrazec izpolnite z zahtevanimi podatki. Polja označena z \* so obvezna. Na podlagi vašega zahtevka vam bomo določili uporabniško ime in geslo in vam ju poslali na vaš e-naslov. Dodatne informacije so na voljo v dokumentu »Pomoč pri izpolnjevanju obrazca«

#### Polja označena z \* so obvezna polja. Prosimo, da jih izpolnite.

Pomoč pri izpolnjevanju

Pozabljeno geslo

Dostop do podatkov

#### VLOGA ZA DOSTOP DO GRADIV NA **ZAHTEVO**

Za dostop pod posebnimi pogoji je potrebno izpolniti vlogo. Več o tem v rubriki »Dostop pod posebnimi pogoji«.

študijskega leta

bod  $\boldsymbol{\Theta}$ Vloga za dostop  $\boldsymbol{\Theta}$  $\mathbf{\Theta}$ Pri uporabniškem imenu  $\bullet$ namesto "@" vpišete "AT"  $\boldsymbol{\Theta}$ Potrditev e-naslova\*:  $\boldsymbol{\Theta}$  $\overline{\phantom{a}}$ -- Izberi --Šifra raziskovalca:  $\boldsymbol{\Theta}$ Geslo je veljavno do konca tekočega  $\sqrt{9}$ Namen uporabe Izberi --

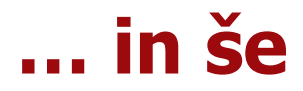

\_

Izberite način uporabe gradiva. Izbirate lahko med analizo podatkov preko spletnega vmesnika ali prenosom k sebi. V primeru, da ste podatke prenesli k sebi, jih v nadaljevanju analizirajte v ustreznih statističnih programih.

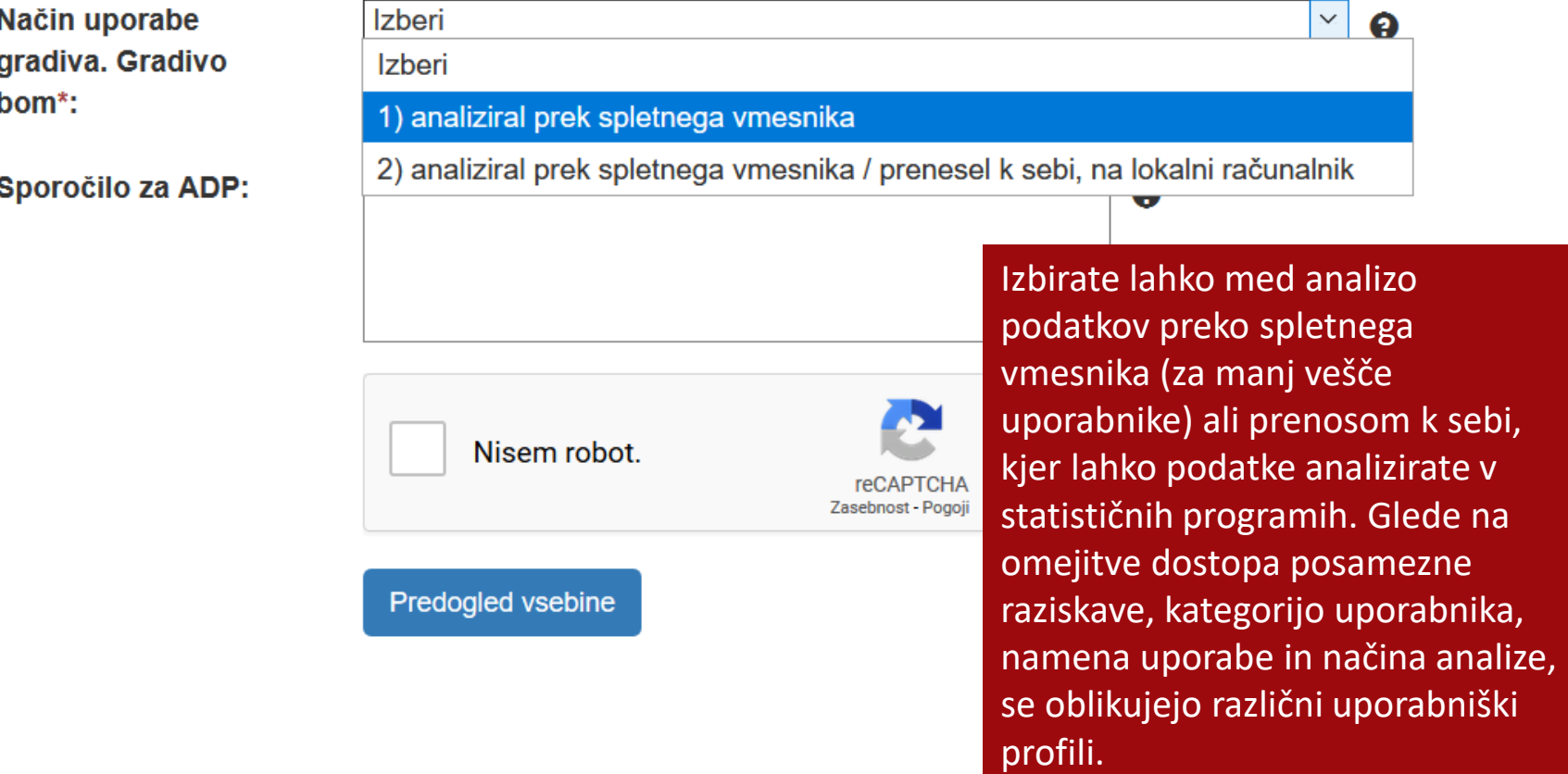

# **Dostop do podatkov v ADP**

<https://www.adp.fdv.uni-lj.si/uporabi/kako/pravila/>

Vrste dostopa v ADP:

- **Prosti dostop** (ni potrebno registrirati, uporaba omejena z zakonodajo, etičnimi pravili in avtorskimi pravicami)
- **Standarden dostop** (registracija, analiza in prenos podatkov, v celoti anonimizirani podatki – **P**ublic**U**se**F**ile)
- **Dostop pod posebnimi pogoji:** potrebno dovoljenje izvirnih avtorjev ker:
- o podatki morda niso v celoti anonimizirani **S**cientific**U**se**F**ile,
- $\circ$  datoteka je pod embargom,
- o datoteka dostopna le naročniku in izvirnim avtorjem.

Poleg običajne registracije je potrebno izpolniti "**Vlogo za dostop do gradiva na zahtevo**", ki se jo na ADP pošlje po elektronski pošti

- o Vlogo obravnava *Komisija za zaščito zaupnosti ADP*, ki lahko odobri dostop do podatkov na dva načina:
	- $\rightarrow$  dostop preko varne povezave
	- $\rightarrow$  dostop v varni sobi (v prostorih ADP, t.i. Secure Use File ScUF)

DOLOČILA IN POGOJI UPORABE SO

OPORAĐE SOMALI RABA PODATKOV LE ZA<br>ZAVEZUJOČI OPREDELJEN NAMEN OB REGISTRACIJI

VARSTVO PODATKOV OB PRENOSU IN UPORABI

#### **Splošna določila in pogoji uporabe podatkov iz ADP**

https://www.adp.fdv.uni[lj.si/uporabi/kako/pravila/#pogoji](https://www.adp.fdv.uni-lj.si/uporabi/kako/pravila/#pogoji)

OBVEŠČANJE O **MORFBITNIH** NAPAKAH ALI POMANJKLJIVOSTIH POVEZANIH S PODATKI

SANKCIJE: kazenska in odškodninska odgovornost uporabnika

OBVEŠČANJE O PUBLIKACIJAH

**CITIRANJE** - **podatkov** - **gradiv (npr. vprašalnik)**

# **Preprosta analiza podatkov z Nesstarjem**

OPIS SPREMENLJIVK  $\rightarrow$  spremenljivke so razvrščene v skupine, ki so vsebinsko oblikovane in sledijo vprašalniku

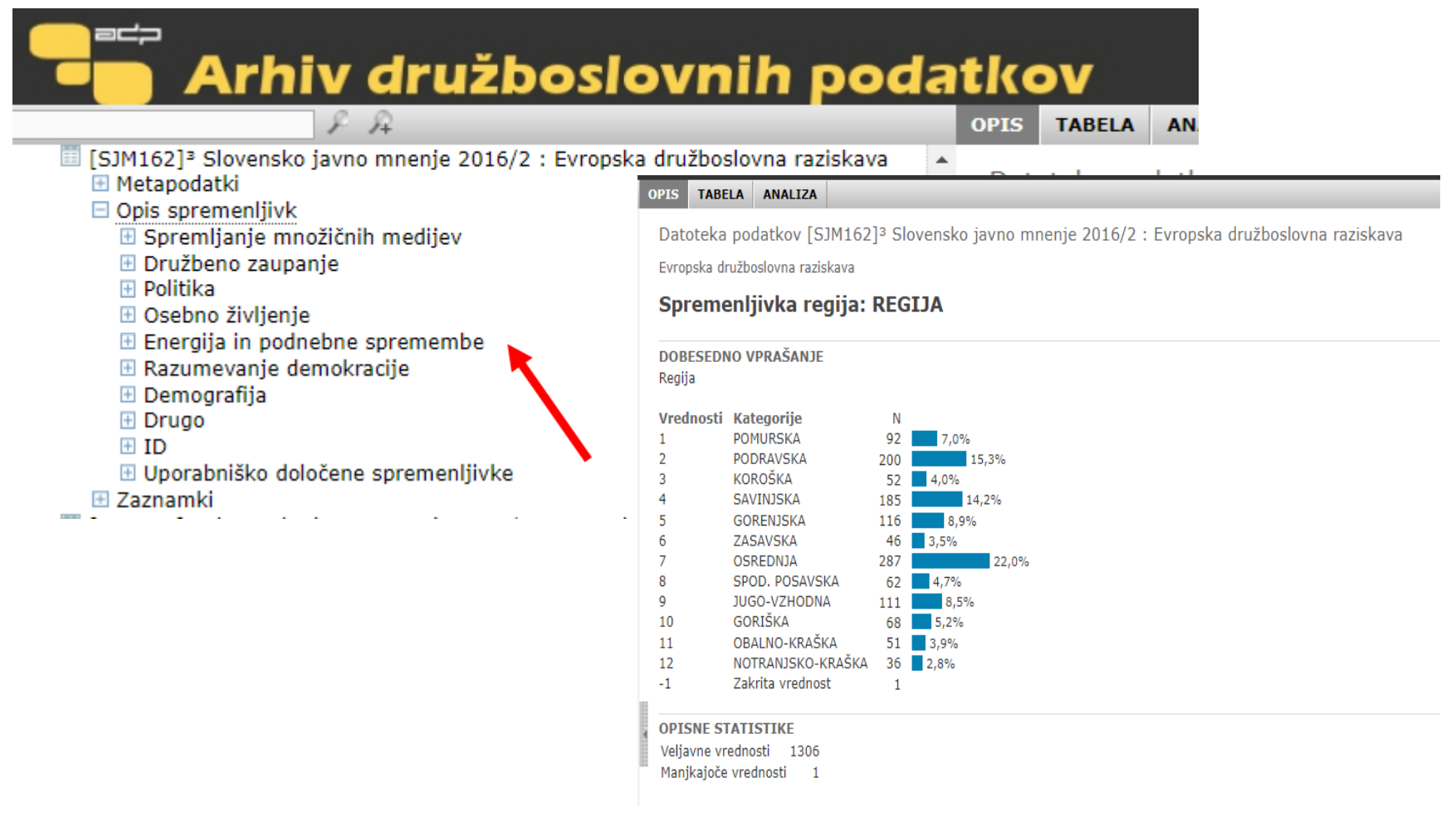

#### Preprosta analiza podatkov z Nesstarjem

[SJM162]<sup>3</sup> Slovensko javno mnenje 2016/2 : Evropska družboslovna raziskava

#### PREDTEKST VPRAŠANJA

Sedaj pa sledi nekaj vprašanj o ljudeh iz drugih držav, ki prihajajo živet v Slovenijo...

#### **DOBESEDNO VPRAŠANJE**

Kaj menite, v kolikšnem obsegu naj Slovenija dovoli priseljevanje ljudi s podobnim narodnostnim izvorom, kot ga ima večina prebivalcev Slovenije?

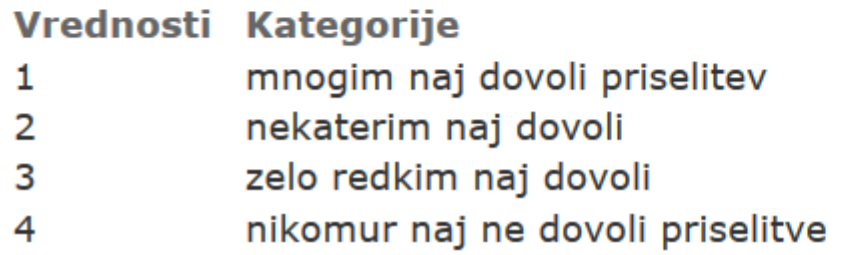

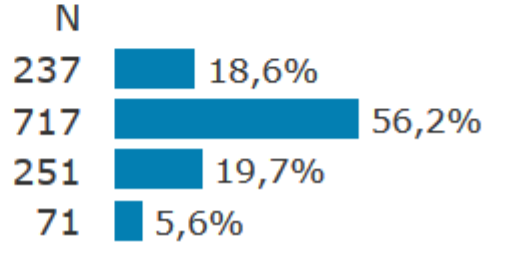

43,6%

35,9%

#### **DOBESEDNO VPRAŠANJE**

Kaj pa ljudem z drugačnim narodnostnim izvorom, kot ga ima večina prebivalcev Slovenije?

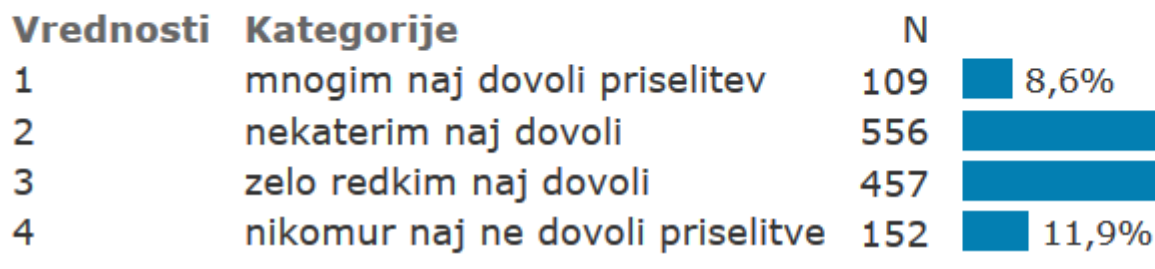

#### **Preprosta analiza podatkov z Nesstarjem**

KORAK 1 Kliknem na listič TABELA

KORAK 2 Spremenljivko bodisi dodamo v vrstico, stolpec, v podtabelo ali pa zanjo izračunamo opisne statistike (levi klik miške na spremenljivko v seznamu levo)

OPIS TABELA ANALIZA

Datoteka podatkov [SJM162]<sup>3</sup> Slovensko javno mnenje 2016/2 : Evropska družboslovna raziskava Evropska družboslovna raziskava

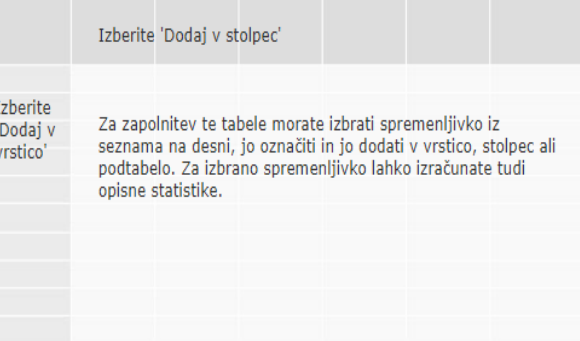

vi? Ocenite s pomočjo te lestvice.

- Sedaj pa sledi nekaj vprašanj o ljudeh iz drugih držav, ki prihajajo živet v Slovenijo. Kaj menite, v kolikšnem obsegu naj Slovenija dovoli priseljevanje ljudi s podobnim narodnostnim izvorom--?
- Kaj pa ljudem z drugačnim narodno: čina Dodaj v vrstico. prebivalcev Slovenije?
- V kolikšnem obsegu naj Slovenija do nejših Dodaj v stolpec. držav zunaj Evrope? Dodaj v podtabelo.
- Ali menite, da je na splošno dobro a arstvo, da prihajajo živet k nam priseljenci Izračunaj opisne statistike.
- Ali menite, da je kulturno življenje v Sloveniji zaradi priseljencev na splošno ogroženo ali obogateno?
- Ali menite, da je Slovenija zaradi priseljencev iz drugih držav postala

Neodvisna spremenljivka gre v stolpec, odvisna pa v vrstico!

#### **Preprosta analiza podatkov z Nesstarjem Prikažem lahko opisne statistike in frekvenčno tabelo**

Datoteka podatkov [SJM162]<sup>3</sup> Slovensko javno mnenje 2016/2 : Evropska družboslovna raziskava

Evropska družboslovna raziskava

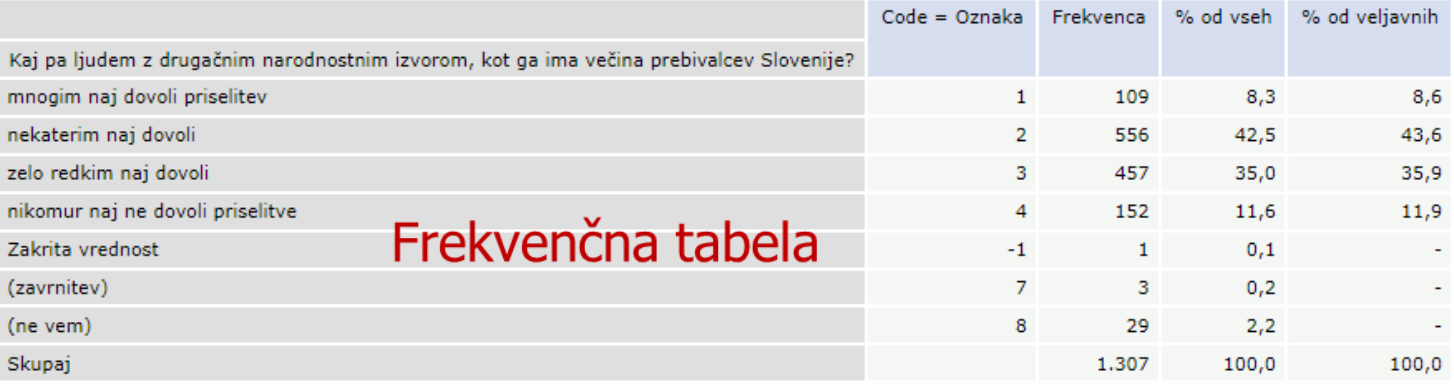

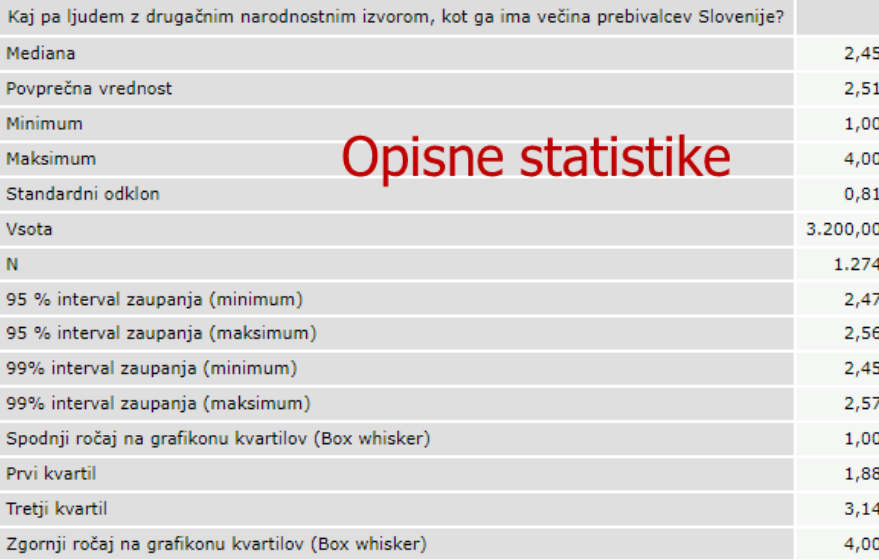

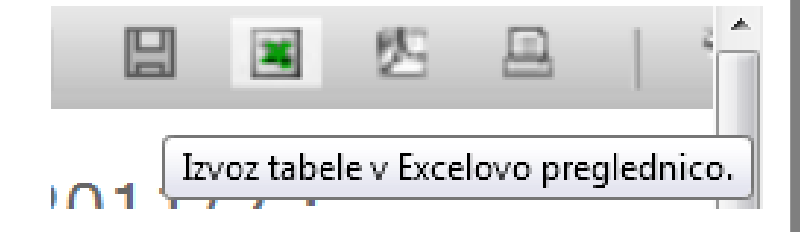

[SJM162]<sup>3</sup> Slovensko javno mnenje 2016/2 : Evropska družboslovna raziskava

### **Križna tabela**

Priseljevanje posameznikov s podobnim izvorom glede na starost anketiranca

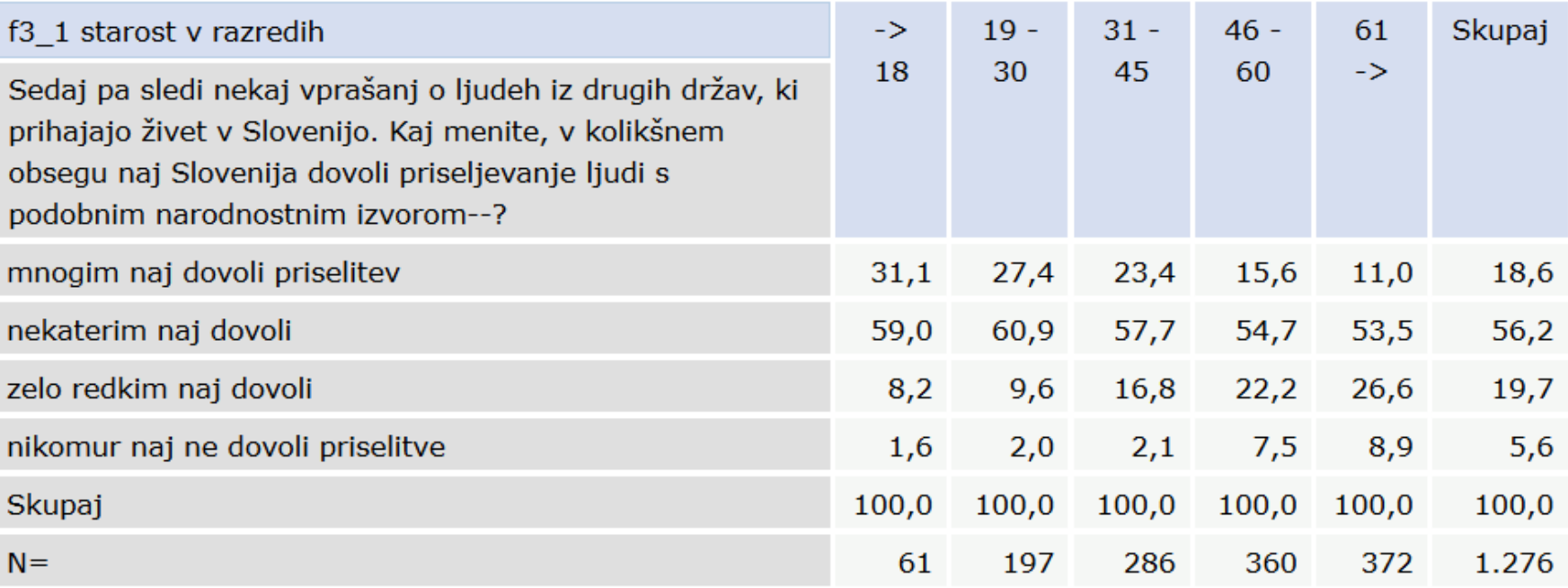

Datoteka podatkov [SJM201]<sup>3</sup> Slovensko javno mnenje 2020/1 : Ogledalo javnega mnenja, Življenje in. stališča v času epidemije COVID-19

#### Kako srečni ste glede na zadovoljstvo z materialnimi razmerami

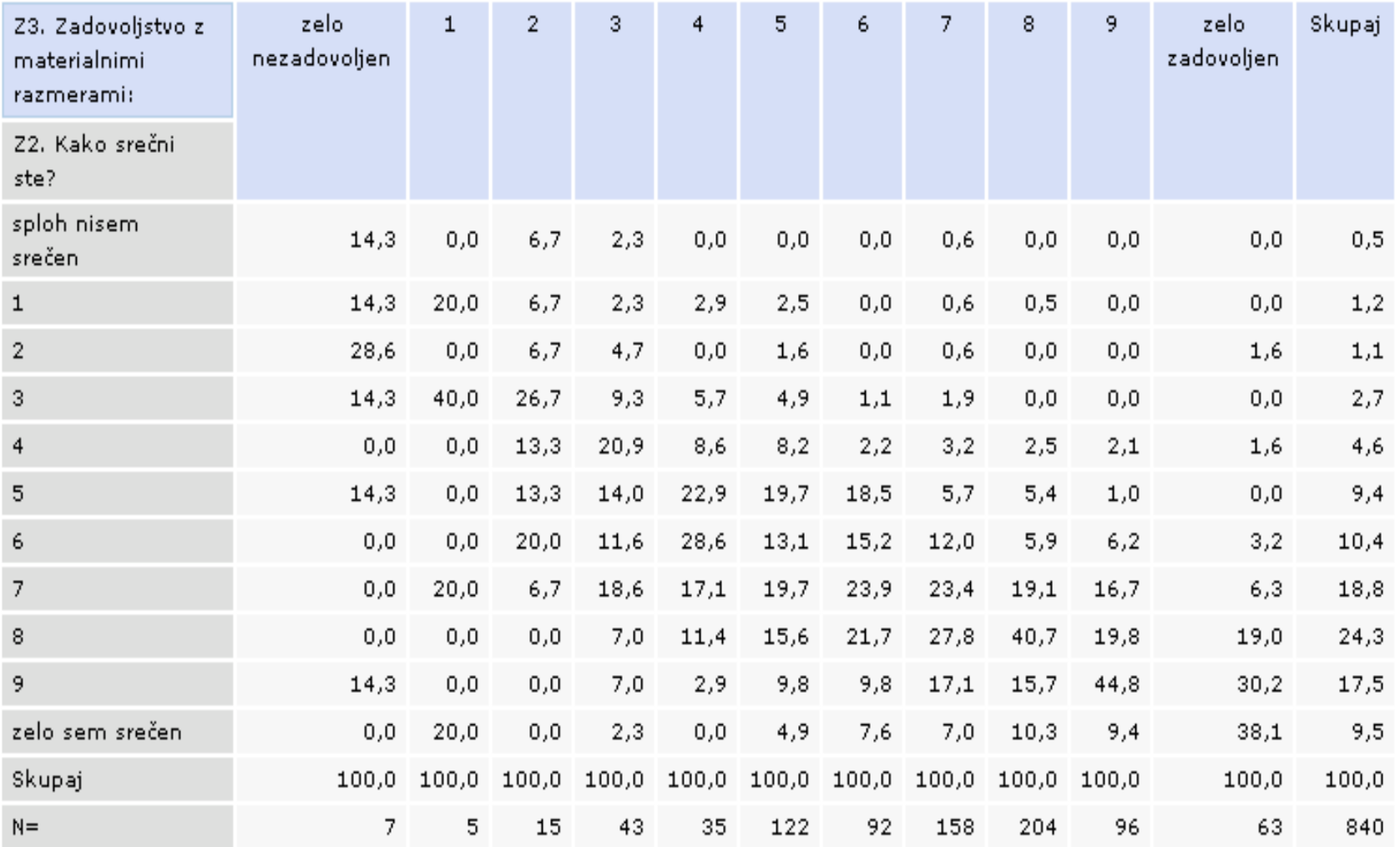

[SJM162]<sup>3</sup> Slovensko javno mnenje 2016/2 : Evropska družboslovna raziskava

#### Priseljevanje posameznikov s podobnim izvorom glede na starost anketiranca

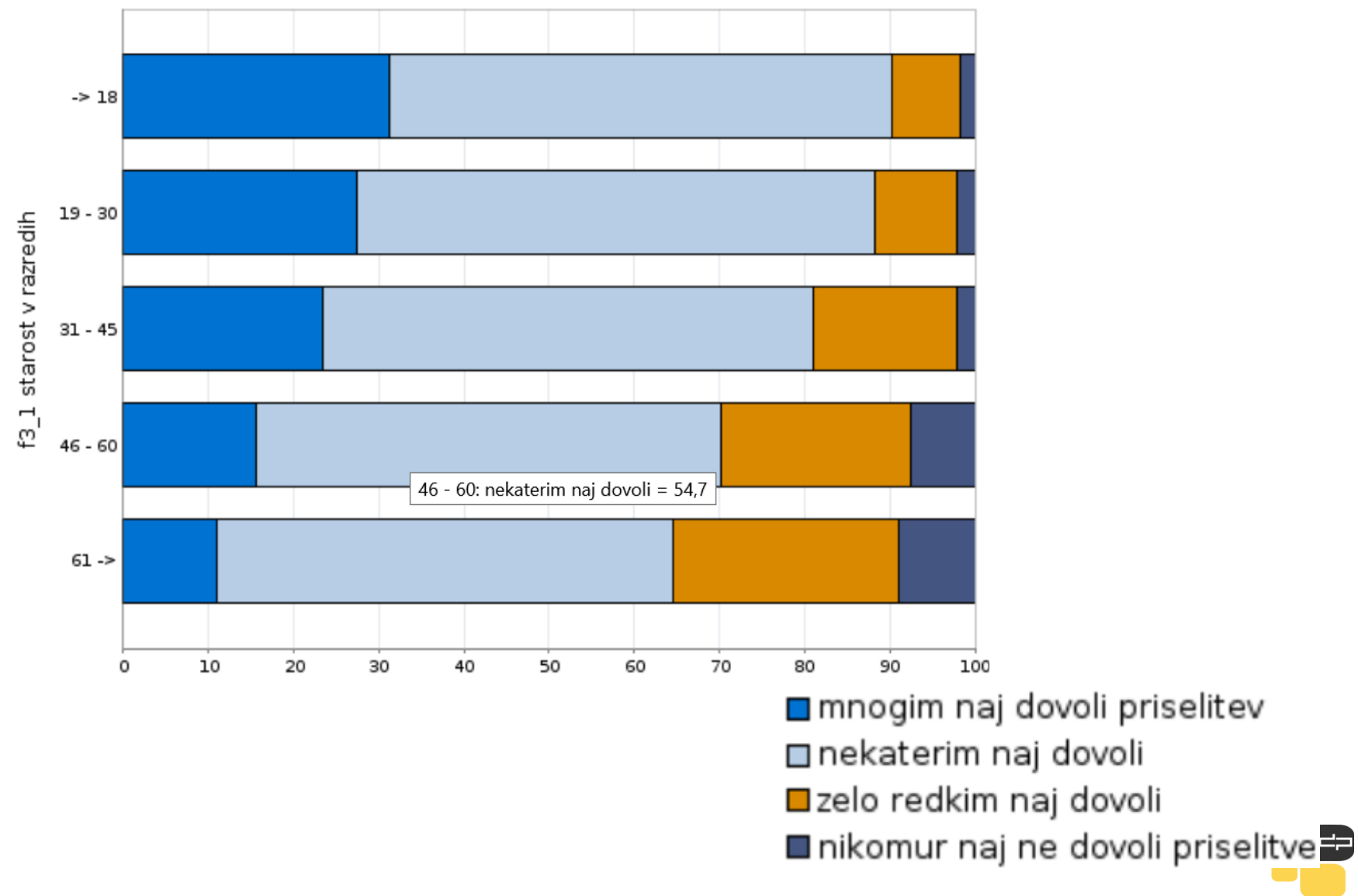

Datoteka podatkov [SJM201]<sup>3</sup> Slovensko javno mnenje 2020/1 : Ogledalo javnega mnenja, Življenje in stališča v času epidemije COVID-19

#### Kako srečni ste glede na zadovoljstvo z materialnimi razmerami

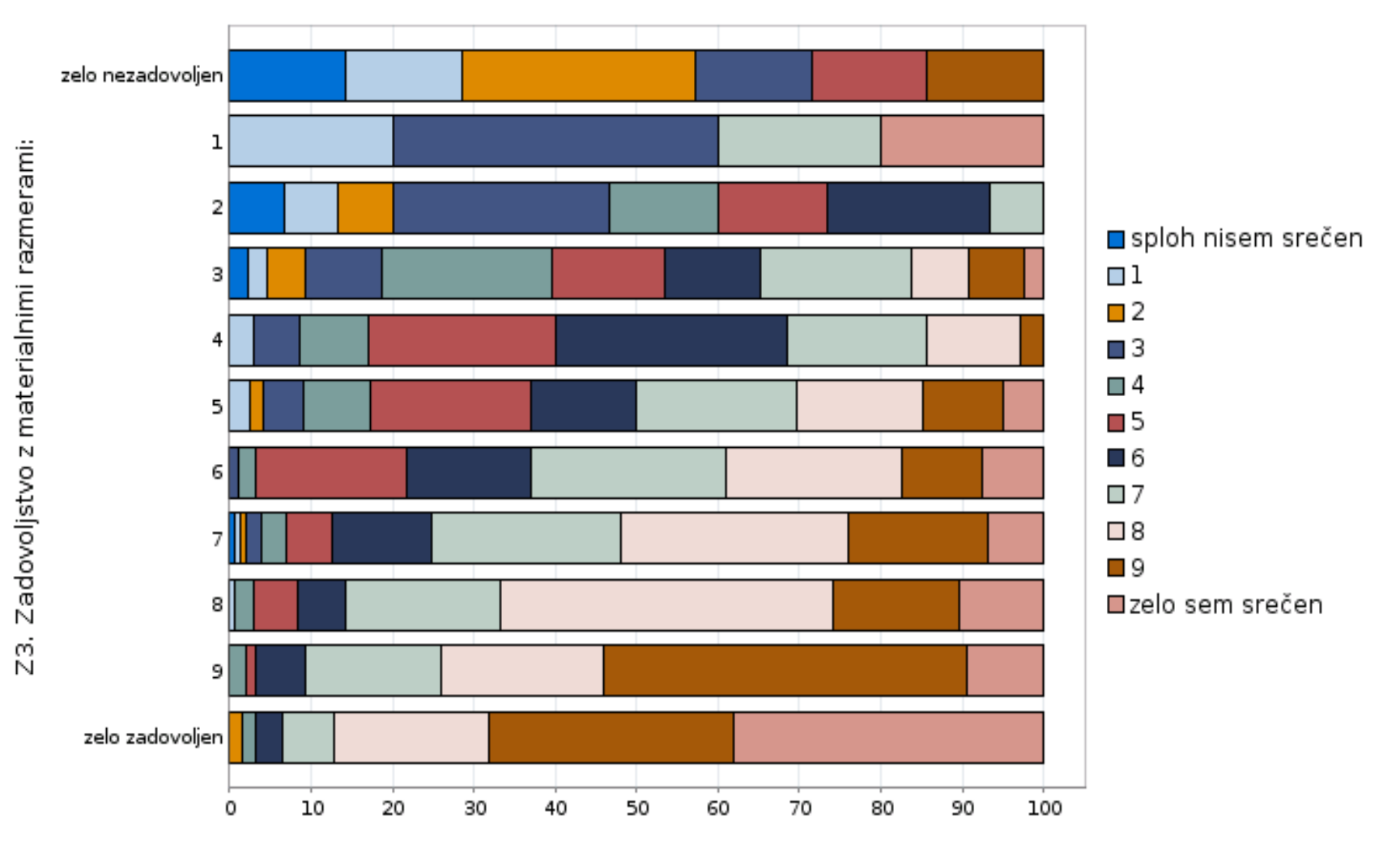

# **Opisne statistike**

Datoteka podatkov [SJM162]<sup>3</sup> Slovensko javno mnenje 2016/2 : Evropska družboslovna raziskava

Evropska družboslovna raziskava

Sedaj pa sledi ne...ostnim izvorom--?: Kategorije Opisne statistike: Koliko let je tra...nitev, 88-ne vem)

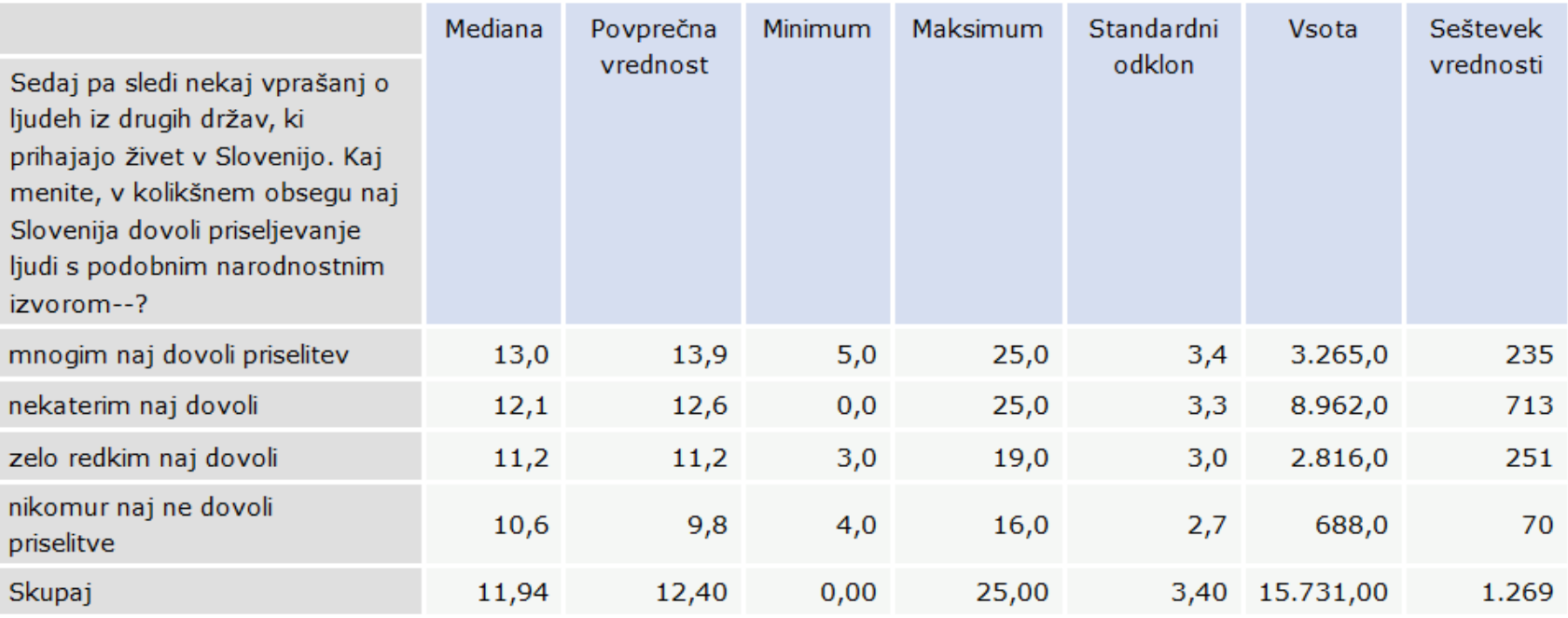

Koliko let je trajalo vaše šolanje bodisi redno ali izredno? Prosimo, izrazite število v celih letih in upoštevajte tudi obvezno izobrazbo.

# **Opisne statistike**

Datoteka podatkov [SJM201]<sup>3</sup> Slovensko javno mnenje 2020/1 : Ogledalo javnega mnenja, Življenje in stališča v času epidemije COVID-19

Ogledalo javnega mnenja, Življenje in stališča v času epidemije COVID-19

 $\vert \mathbf{v} \vert$ 

Z2. Kako srečni ste?: Kategorije

Opisne statistike: Z3. Zadovoljstvo ...alnimi razmerami:

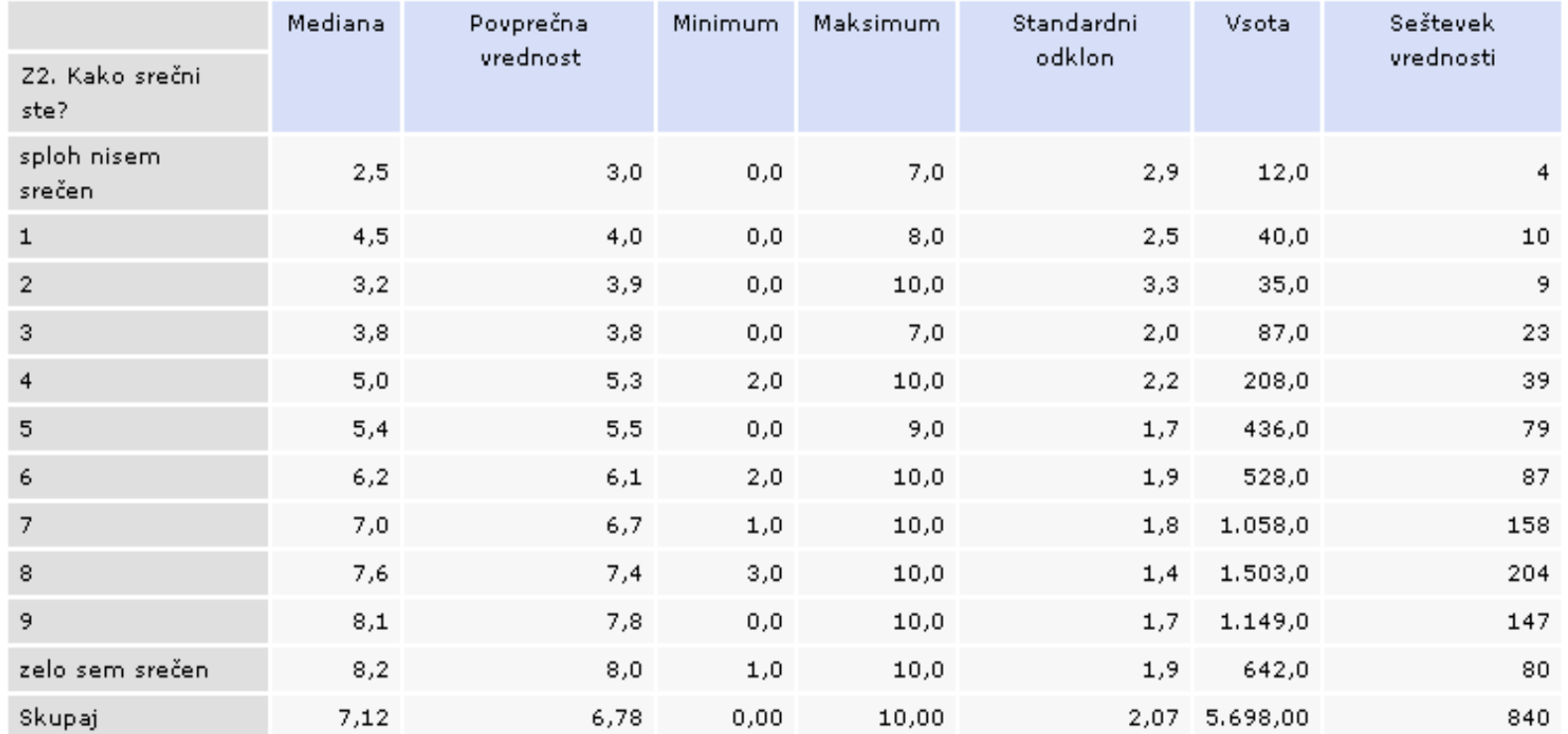

Zadovoljstvo z materialnimi razmerami

# Vaja 2

Primerjajmo oceno informiranosti respondentov o koronavirusu glede na (vprašanje **K14**):

- spol anketiranca (**D1**)
- končano izobrazbo (**D3** ali **IZOB**)
	- velikost naselja (**D32**)

Kaj opazimo?

# Vaja 3

# Preglejmo vprašalnik raziskave SJM201.

Izberite dve smiselni spremenljivki (vsaj 1 naj bo iz sklopa o koronavirusu), ju analizirajte, rezultat pa predstavite z grafom.

# **In … ne pozabimo CITIRATI**

Zakaj? -

• Poklonimo se delu nekoga drugega • Podatke lažje najdemo

Kako?

• Podaj zadosti informacij, da bo moč najti točno določeno verzijo podatkov • Preveri ali obstaja priporočeno citiranje • Uporabi enolične identifikatorje (DOI, URN)

#### 6 Kako citiram to RAZISKAVO?

Hafner Fink, M., Kurdija, S., Malnar, B., Polič, M. in Uhan, S. (2020). Slovensko javno mnenje 2020/1: Ogledalo javnega mnenja, Življenje in stališča v času epidemije COVID-19 [Podatkovna datoteka]. Ljubljana: Univerza v Ljubljani, Arhiv družboslovnih podatkov. ADP - IDNo: SJM201. https://doi.org/10.17898/ADP\_SJM201\_V1

# **Viri podatkov**

- Agregirani podatki v obliki tabel so na voljo na spletni strani Statističnega urada Republike Slovenije [SI-STAT](https://pxweb.stat.si/pxweb/dialog/statfile2.asp)
- Mednarodni podatki

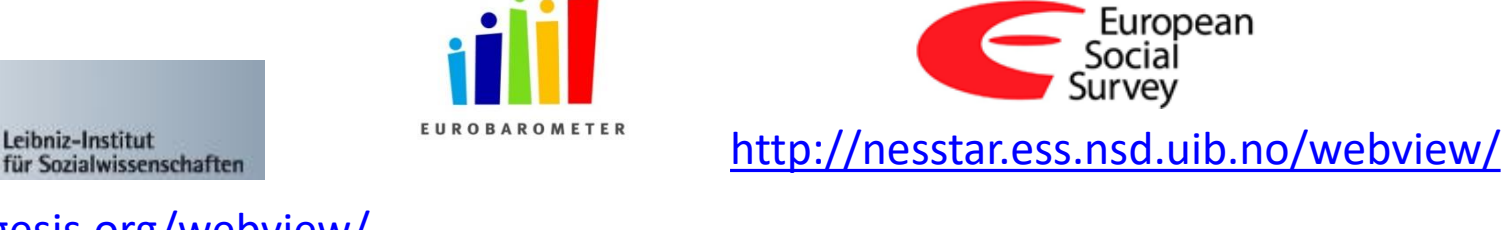

<http://zacat.gesis.org/webview/>

European Values Study

#### <https://www.icpsr.umich.edu/icpsrweb/ICPSR/> <http://www.issp.org/about-issp/>

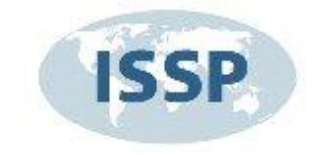

' European<br>Social

Survev

INTER-UNIVERSITY CONSORTIUM FOR POLITICAL AND **SOCIAL SCIENCE RESEARCH SOCIAL RESEARCH** 

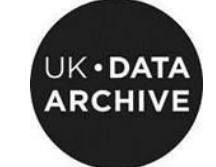

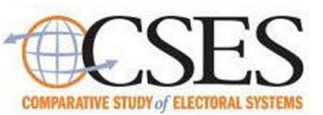

**EUROPEAN ELECTION DATABASE** 

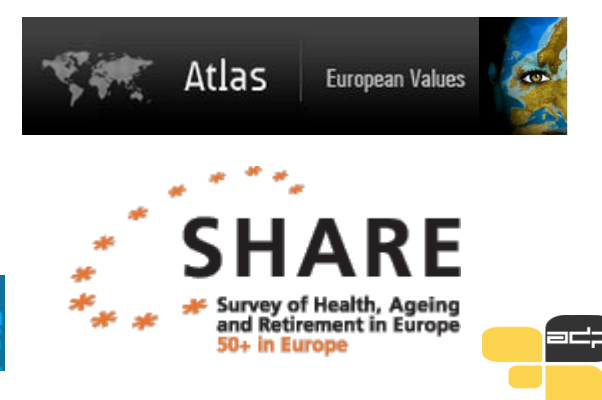

#### **Register repozitorijev**

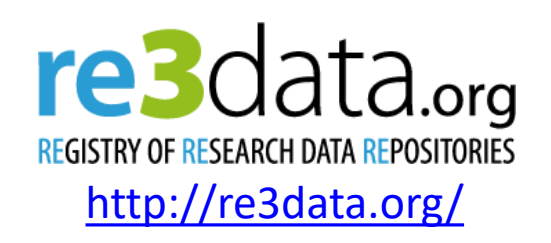

• **Področni repozitoriji** – npr. CESSDA arhivi (repozitoriji s področja družboslovja so združeni v konzorciju CESSDA)

[https://datacatalogue.cessda.eu](https://datacatalogue.cessda.eu/) /

- **Institucionalni raziskovalni repozitoriji** npr. univerze
- **Splošni repozitoriji** npr. Zenodo, Harvard Dataverse

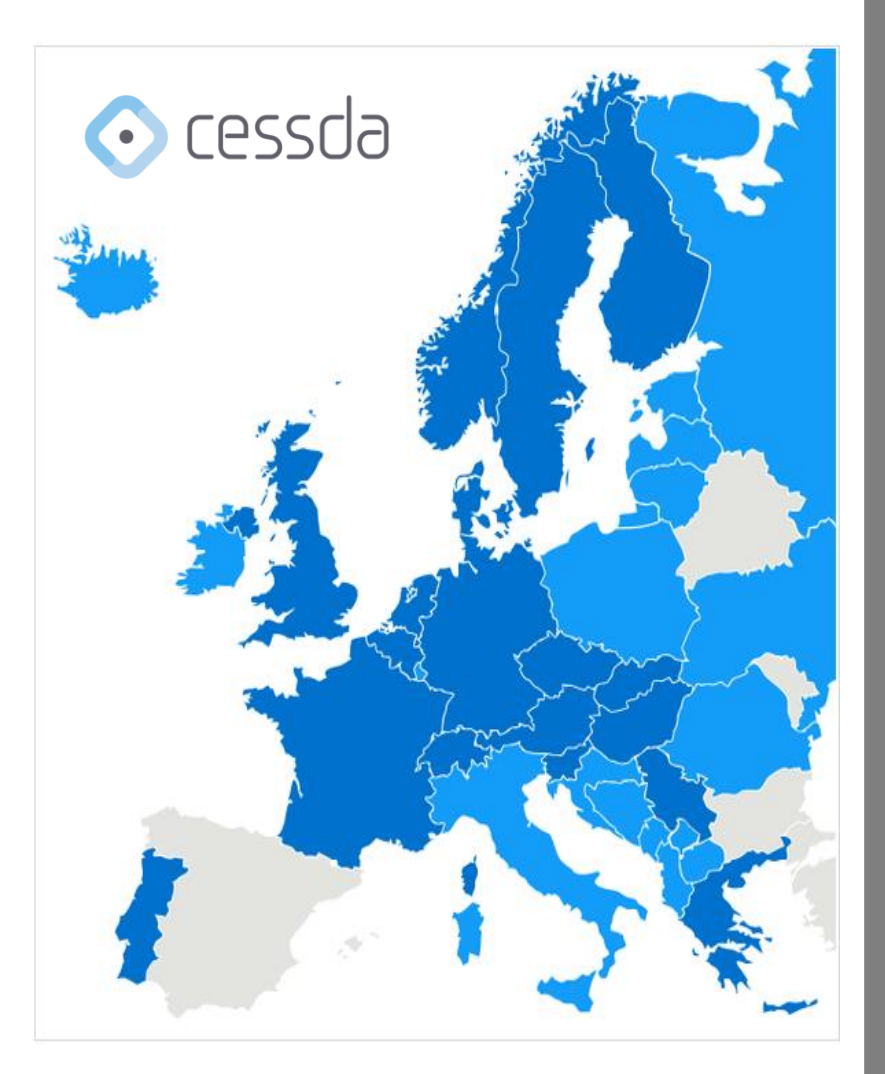

# **Dataverse**

- Odprtokodna spletna aplikacija za deljenje, shranjevanje in analiziranje podatkov + samoarhiviranje (dajalci)
- Osnovno ogrodje, ki si ga vsaka organizacija prilagodi za svoje potrebe (grafika, vtičniki, …)
- Aplikacija bo predvidoma v novem študijskem letu 2022/2023 nadomestila NESSTAR
	- $\rightarrow$  katalog raziskav
	- $\rightarrow$  enak metapodatkovni opis raziskav
	- $\rightarrow$  prenos podatkovnih datotek in gradiv
	- $\rightarrow$  analiza
	- $\rightarrow$  registracija
	- $\rightarrow$  prost pregled metapodatkov
- izobraževanje oz. navodila za uporabo

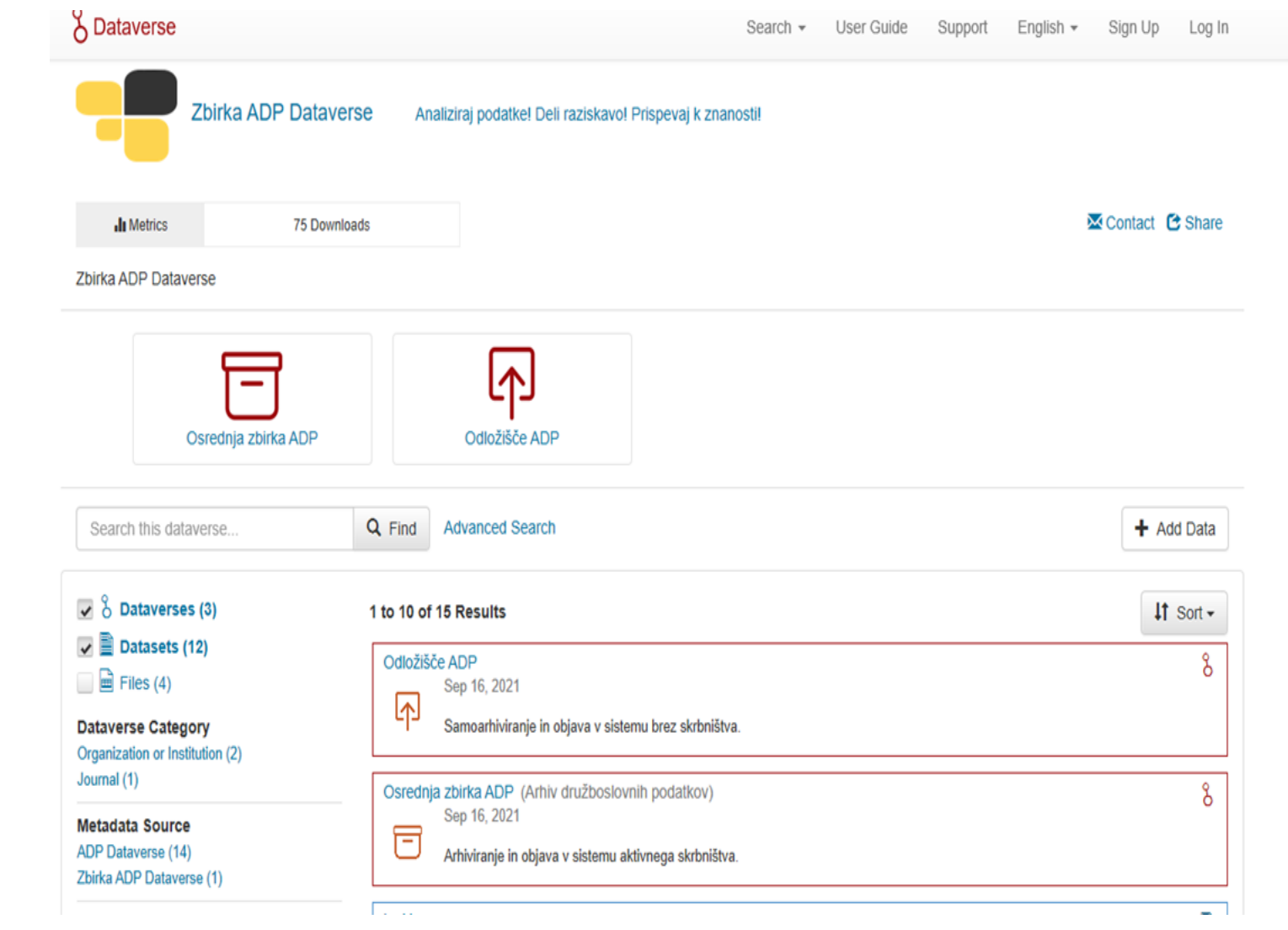

 $\blacksquare$ 

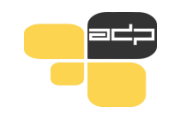

### Hvala za pozornost!

## Univerza v Ljubljani Fakulteta za družbene vede **Arhiv družboslovnih podatkov** Kardeljeva ploščad 5 1000 Ljubljana

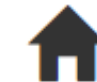

#### **www.adp.fdv.uni-lj.si**

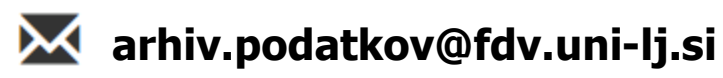

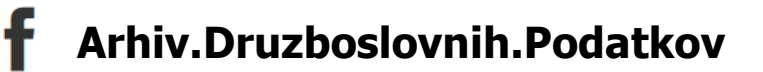

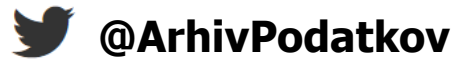

Univerza v Ljubljani

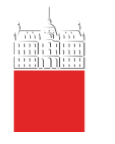

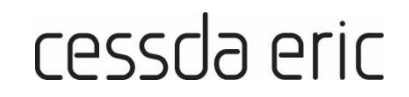

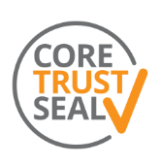

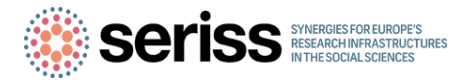